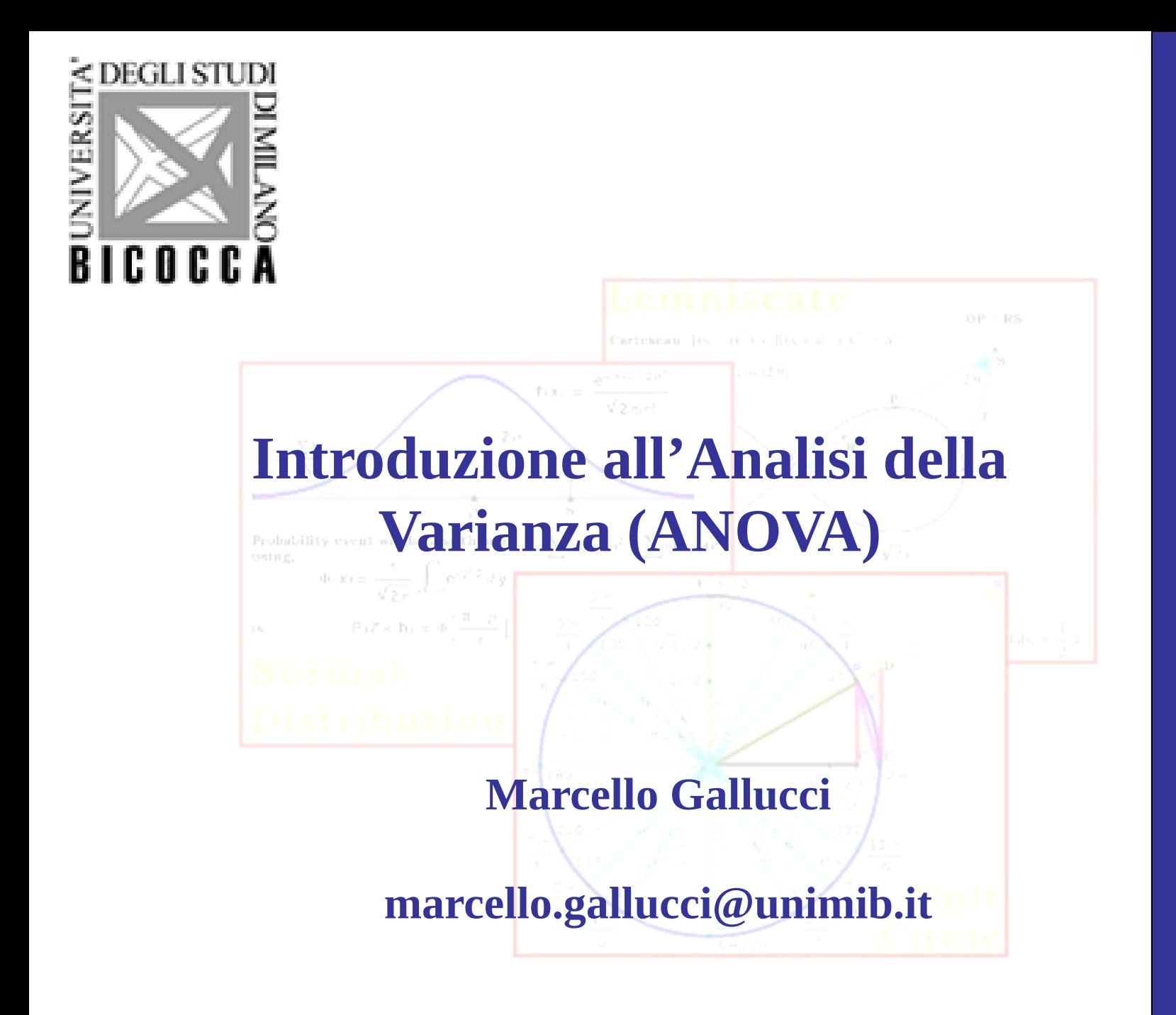

**AMD**

#### Variabili nella Regressione

Nella regressione, la viariabile dipendente è sempre quantitativa e, per quello che abbiamo visto, anche le variabili indipendenti

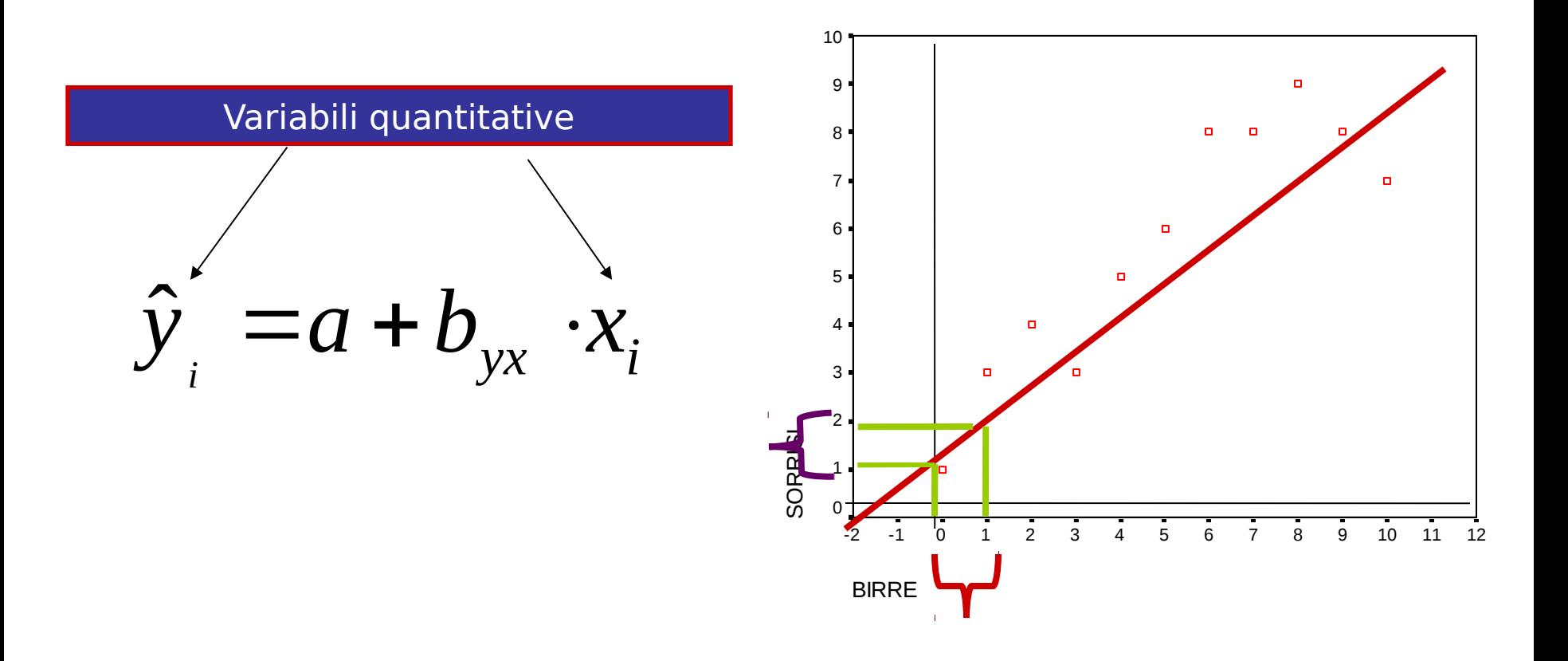

La retta di regressione rappresenta la predizione lineare (o dipendenza lineare) tra una variabile indipendente ed una dipendente, espressa nelle unità di misura originali

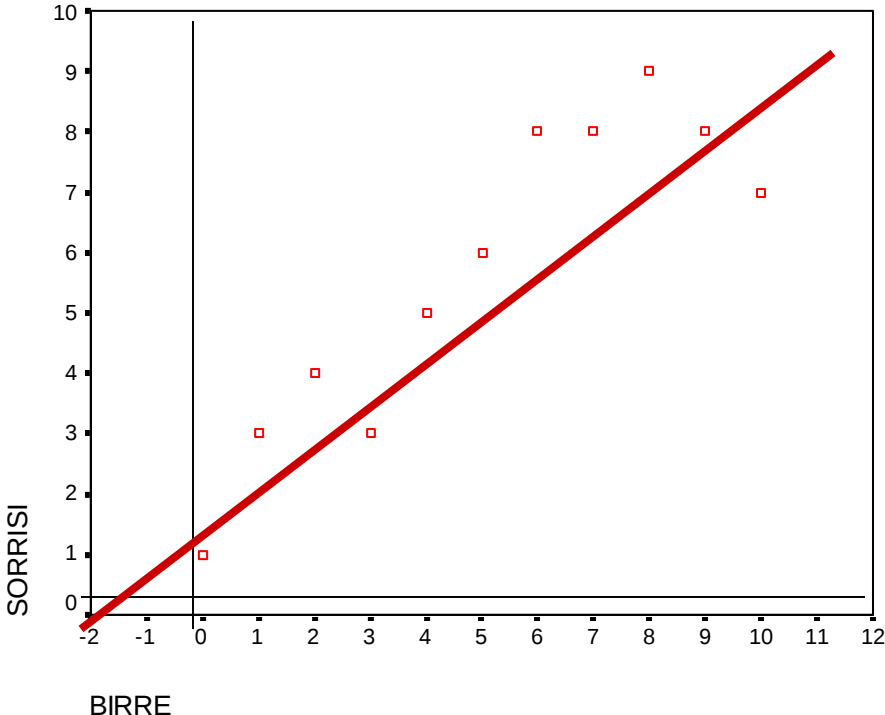

#### Variabili Nominali (categoriche)

Nelle variabili nominali i valori indicano sono delle qualità, cioè sono equivalenti a delle etichette

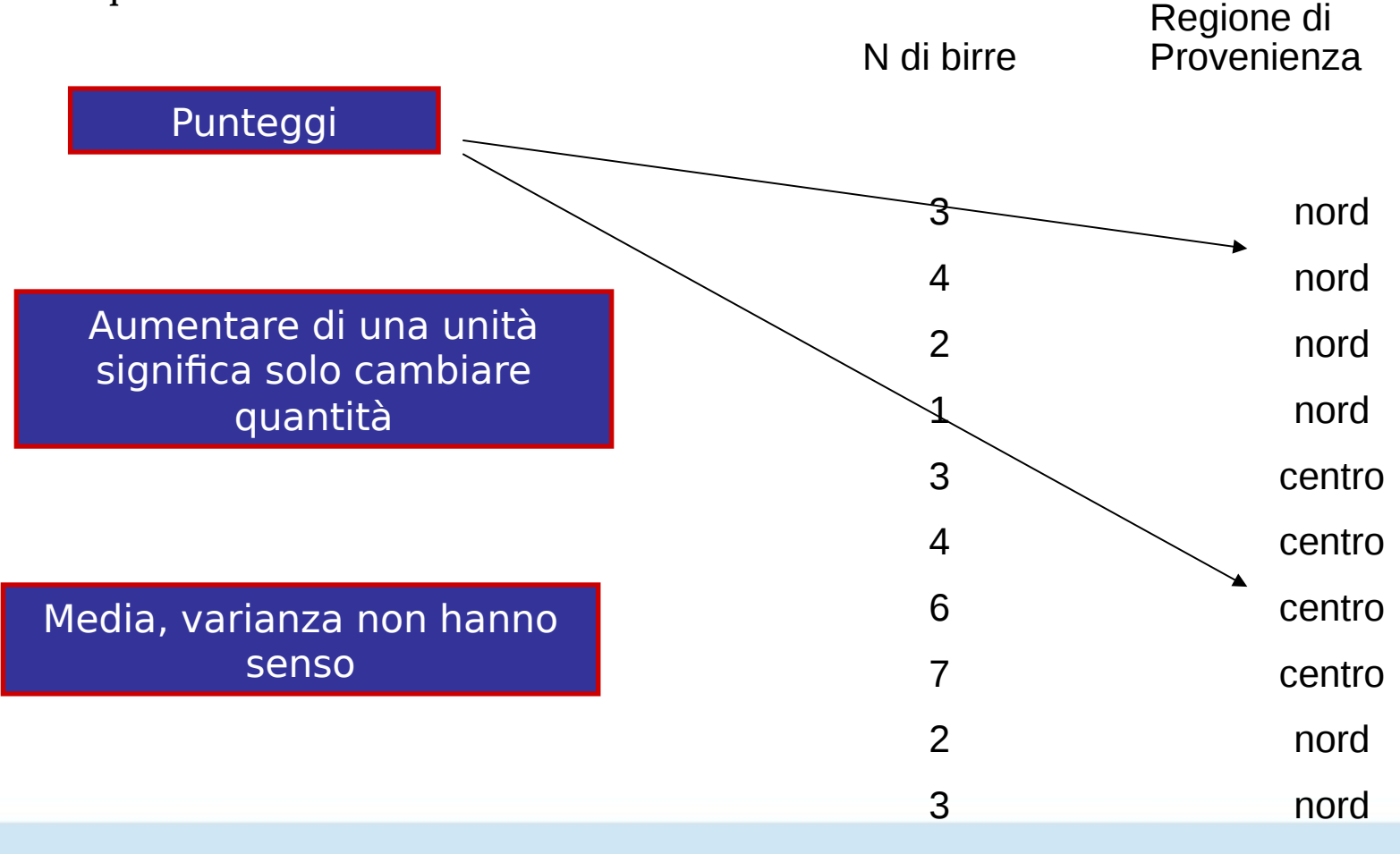

#### Variabili Nominali

Esempi di variabili nominali:

● Sesso (Donne=1 Uomini=2)

Nazionalità (es. Francese=1, Tedesco=2 e Italiano=3)

- Facoltà (es. Psicologia=1, Informatica=2, Medicina=3)
- Gruppi sperimentali (es. Trattamento=1, Placebo=2)

In generale, le variabili nominali indicano in quale gruppo il soggetto appartiene

## Variabili Nominali

Nelle variabili nominali, l'unità di misura non ha la stessa interpretazione ad ogni livello della scala di misura

Passare da Italiano a Francese, non è la stessa cosa che passare da Francese a Tedesco

Qualunque numero che distingua i gruppi rappresenta la stessa qualità

In generale, i valori numerici dati ai soggetti sono arbitrari

#### **Esperimento**

Variabili nominali si trovano spesso negli esperimenti

Nel seguente esperimento testiamo l'effetto di un ancoraggio cognitivo sulla stima delle quantità numeriche:

Domanda 1 a tutti i soggetti: Secondo te, le nazioni africane alle nazioni unite sono più o meno del X %. Domanda 2: Quante sono le nazioni africane in percentuale alle nazioni unite Ancora Var. Dipendente

Gruppo 1: ancora 10%. Gruppo 2: ancora 80%

Condizione sperimentale

#### Esperimento: Risultati

Quesito sperimentale: L'ancoraggio ha un effetto significativo sulla stima numerica?

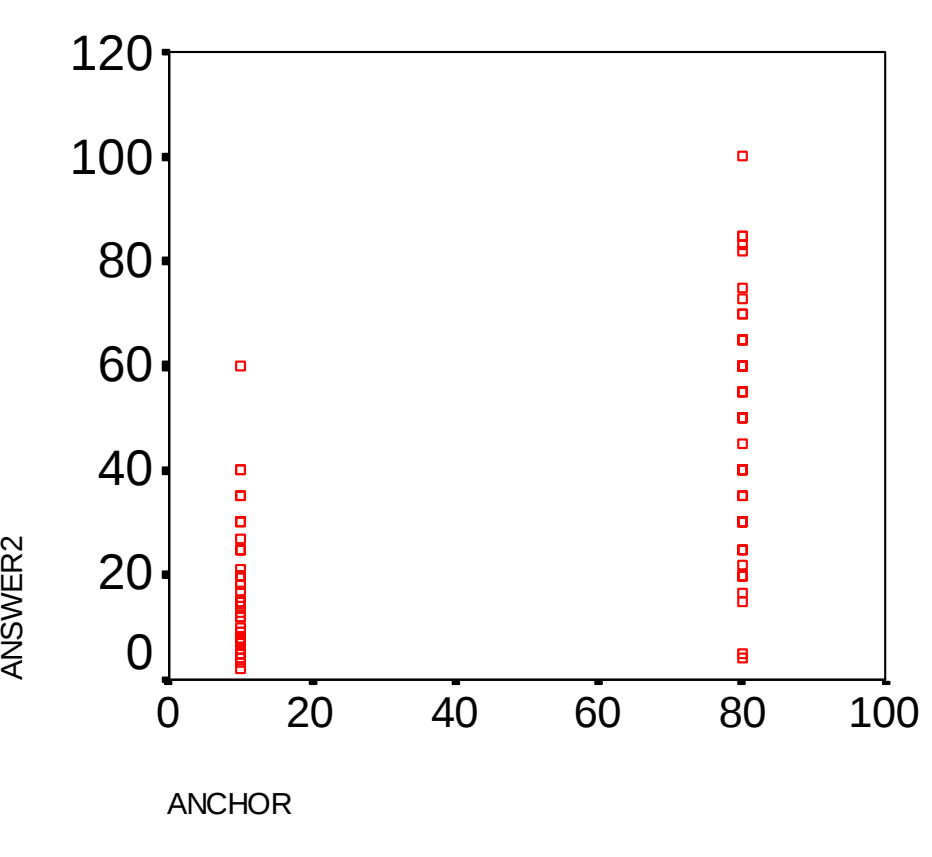

ANSWER2 17,0447 85 10,08970 44,8288 85 19,68864 30,9368 170 20,91424 ANCHOR 10 80 **Totale** Media | N Deviazione std.

**Report**

C'e' un differenza significativa?

Quanto spieghiamo con tale differenza?

#### Partiamo da ciò che sappiamo: Regressione

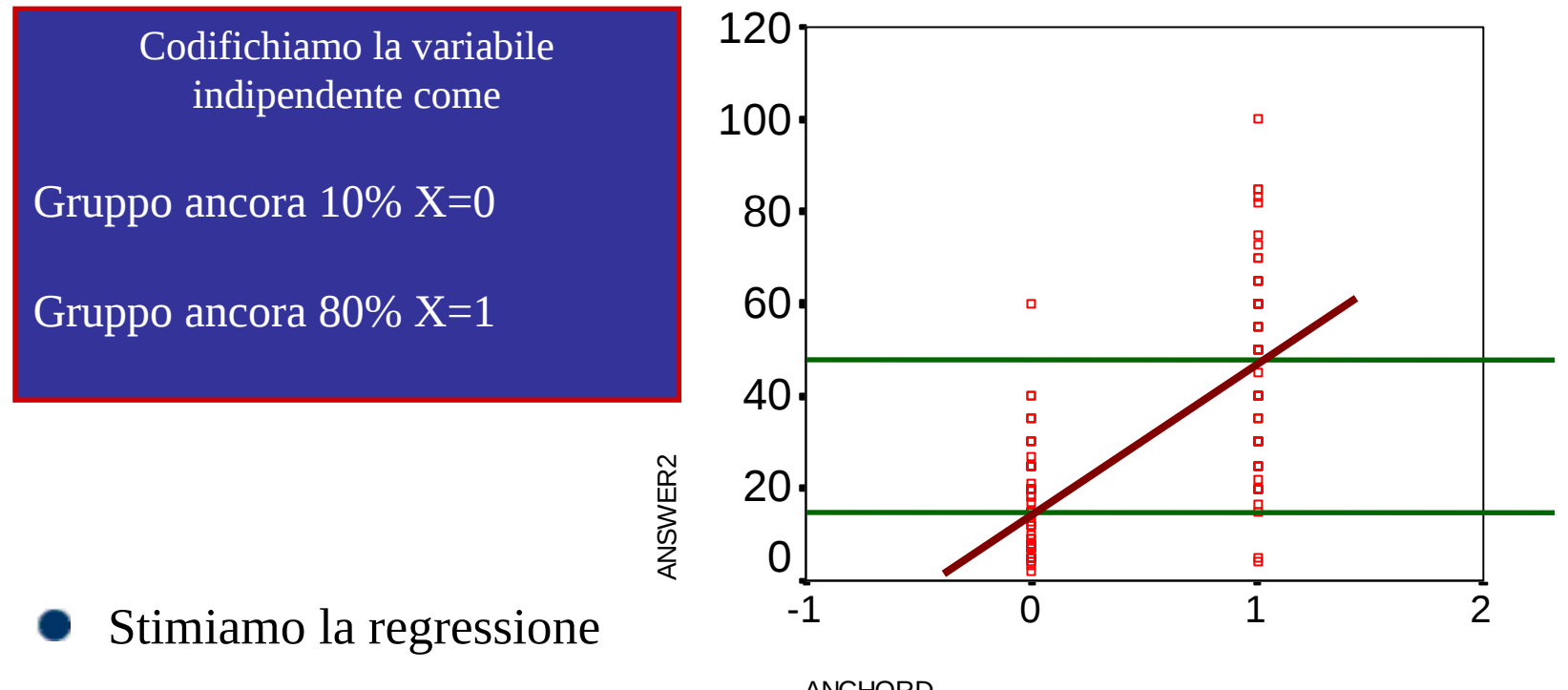

**ANCHORD** 

Dove passerà la regressione? Quali valori di Y saranno indicati dalla regressione

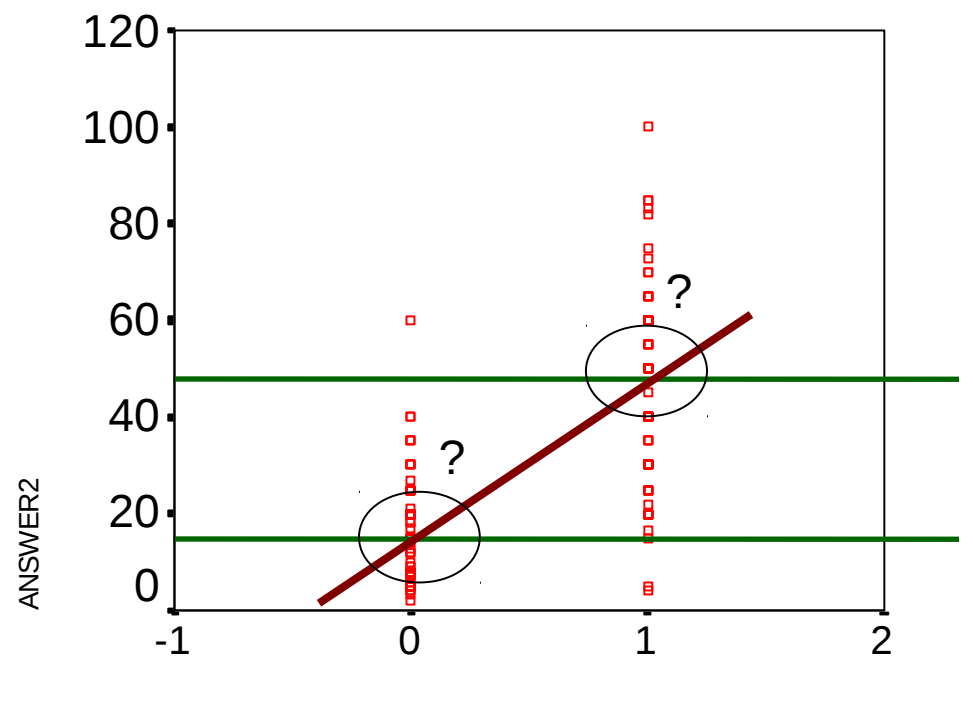

ANCHORD

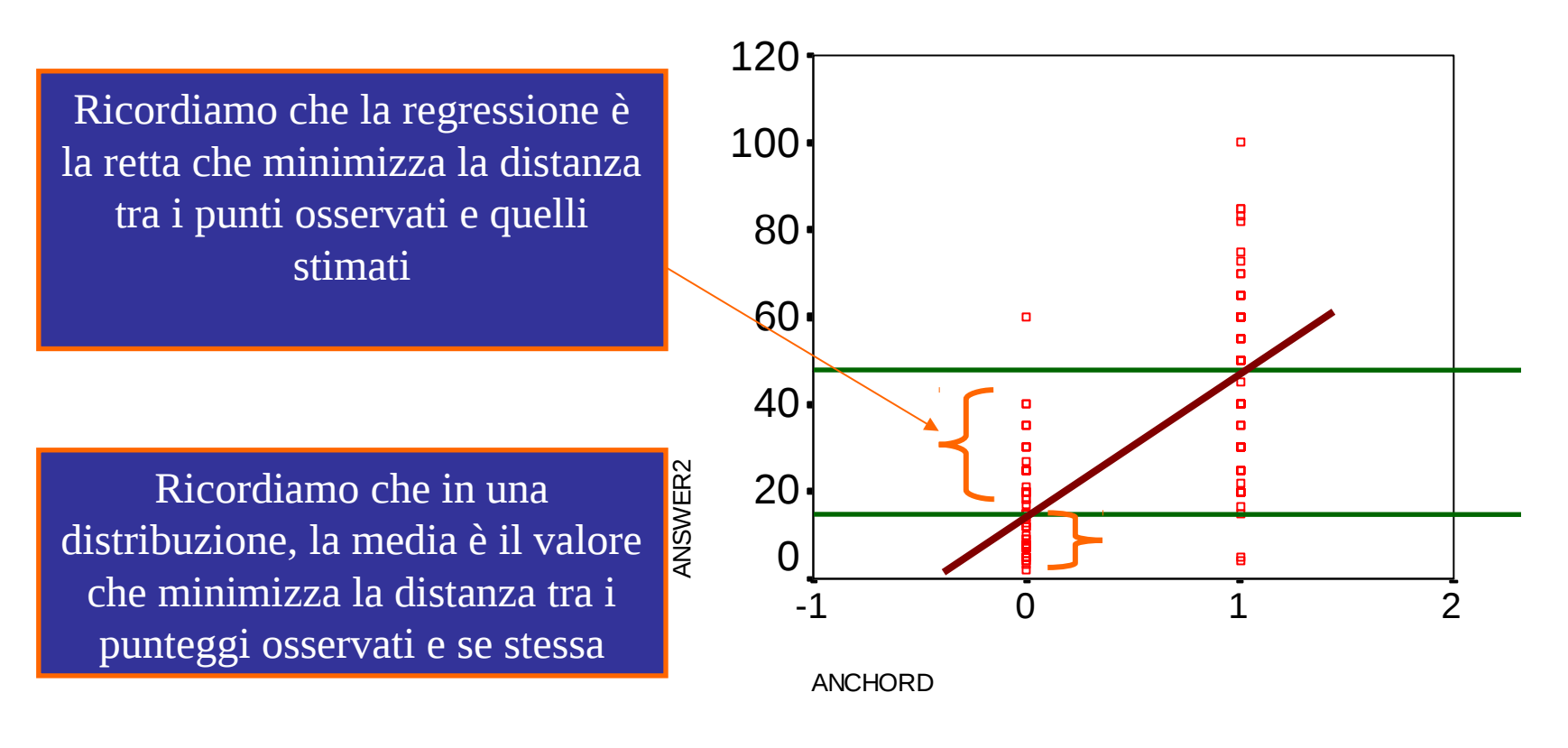

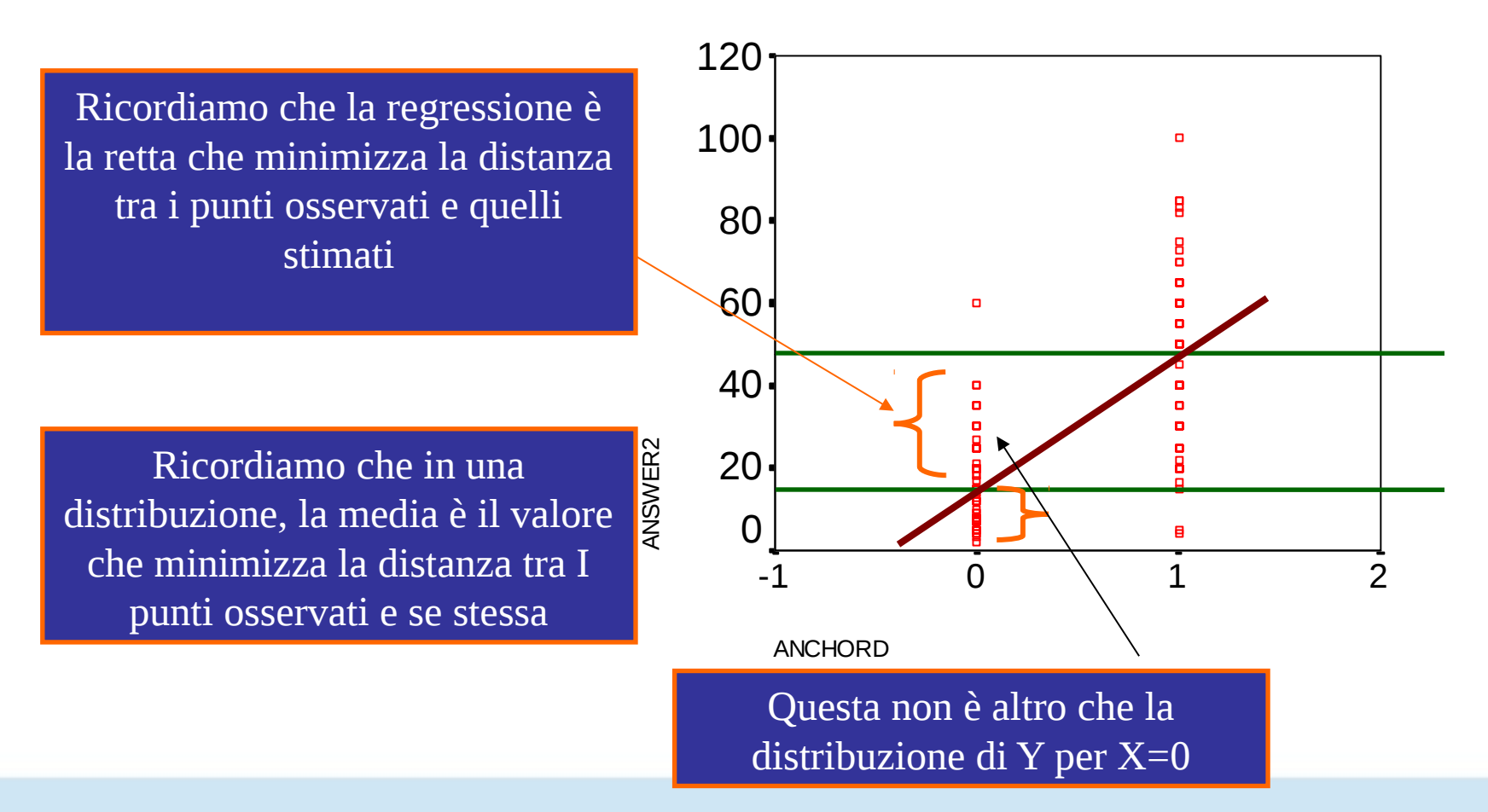

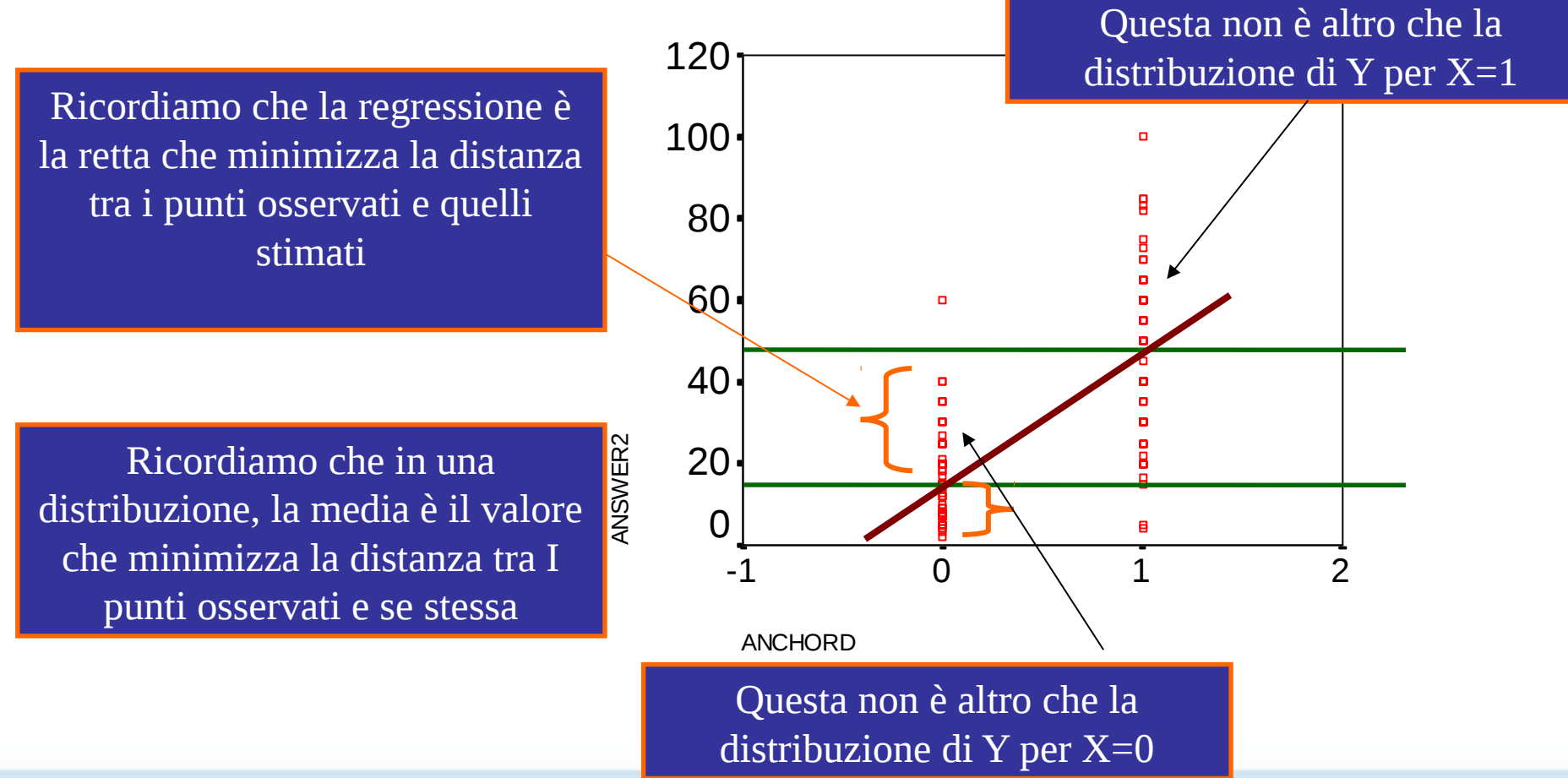

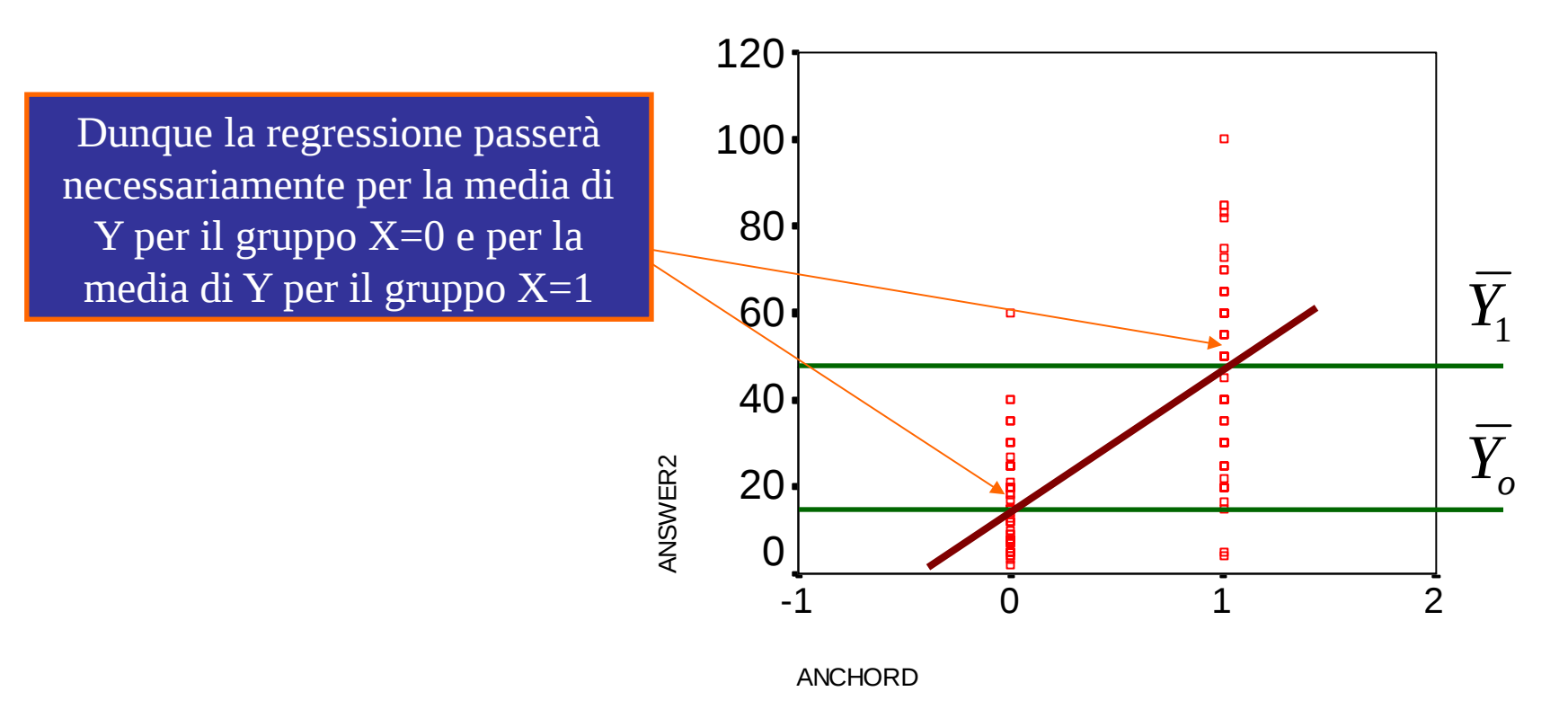

#### Coefficiente di Regressione

Quale valore indicherà il coefficiente di regressione?

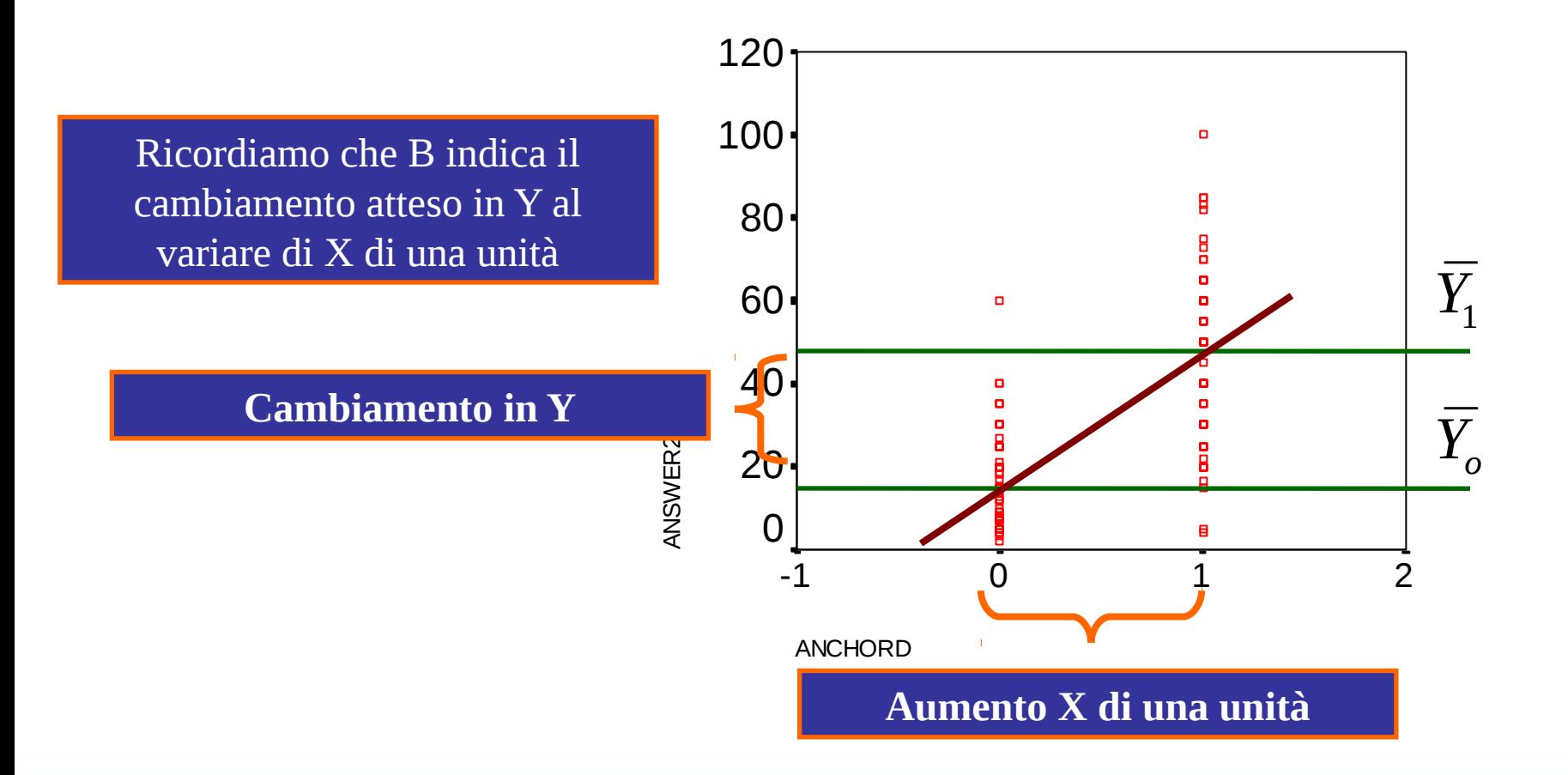

#### Coefficiente di Regressione

Quale valore indicherà il coefficiente di regressione?

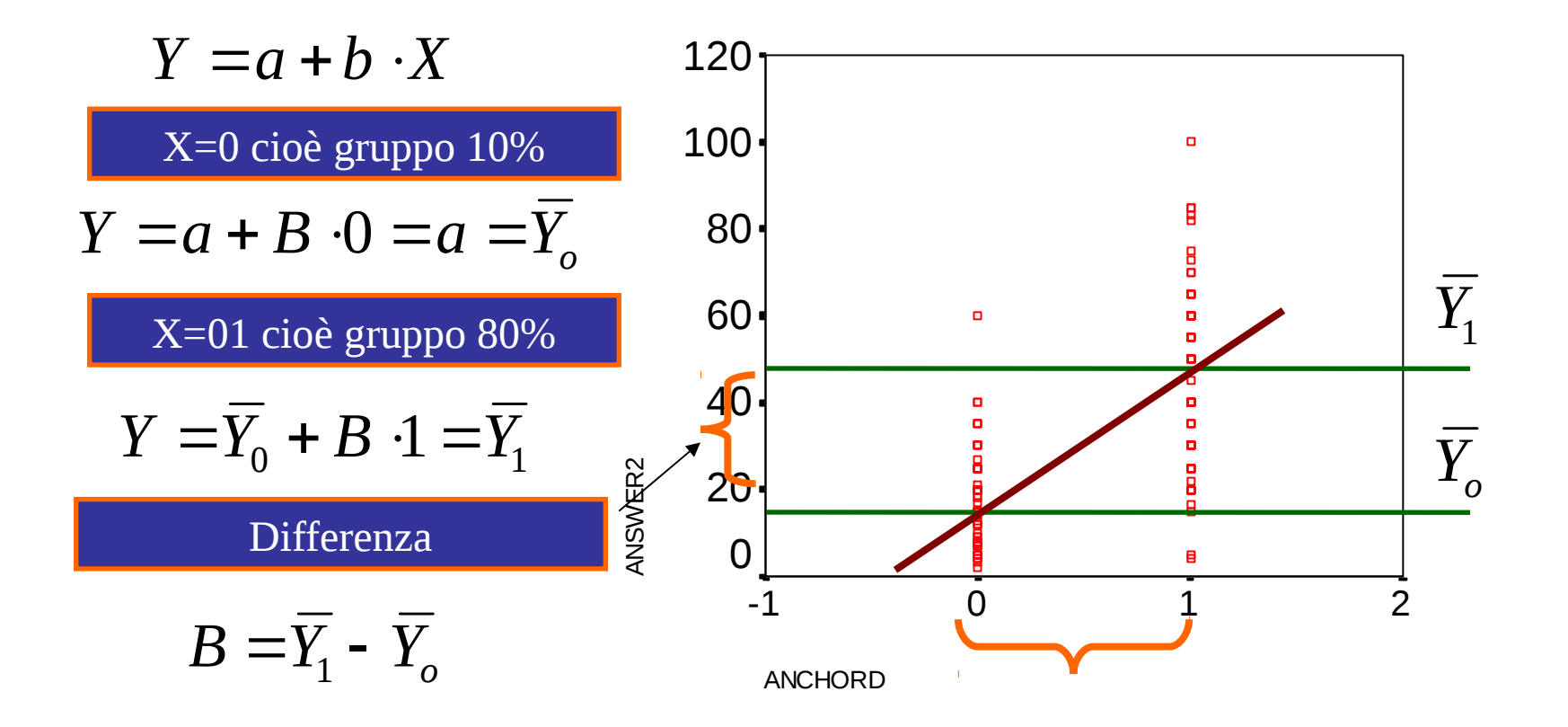

#### Coefficiente di Regressione

Se la variabile indipendente è dicotomica, il coefficiente ci indica la differenza tra i gruppi

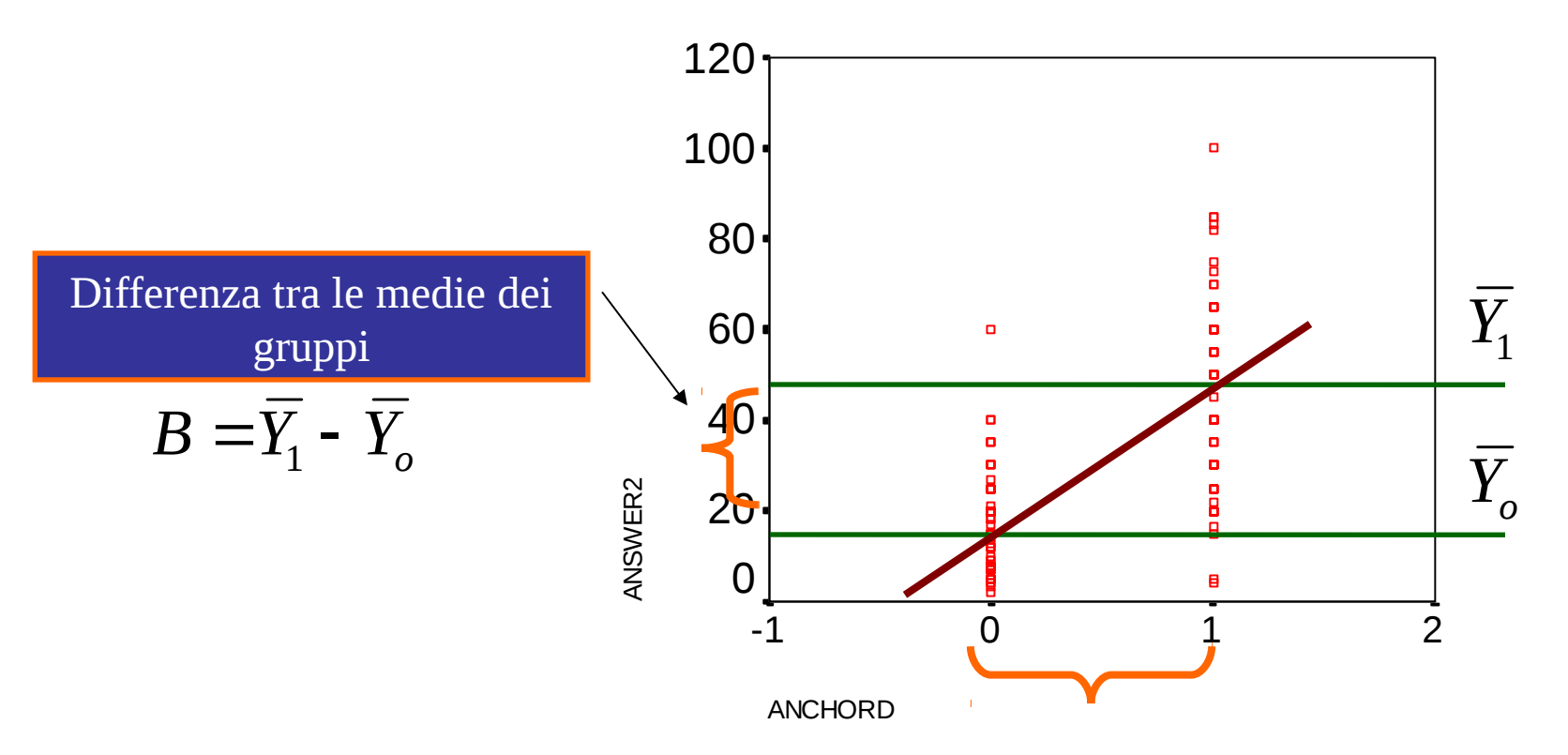

#### Inferenza statistica

**Report** Se il coefficiente è significativo (possiamo rifiutare l'ipotesi nulla b=0), allora diremo che esiste una differenza significativa tra i gruppi

ANSWER2

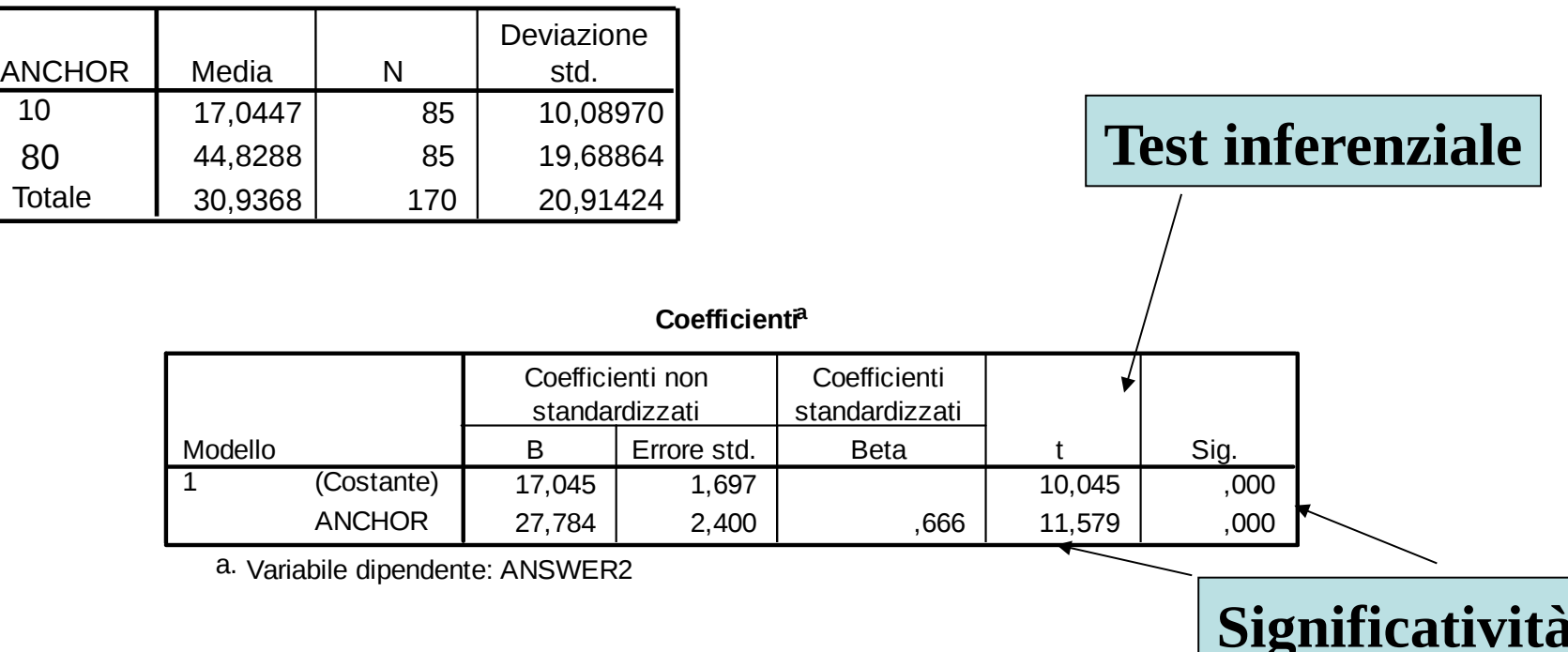

### Inferenza statistica

Concluderemo che esiste un effetto dell'ancora sulle stime delle quantità

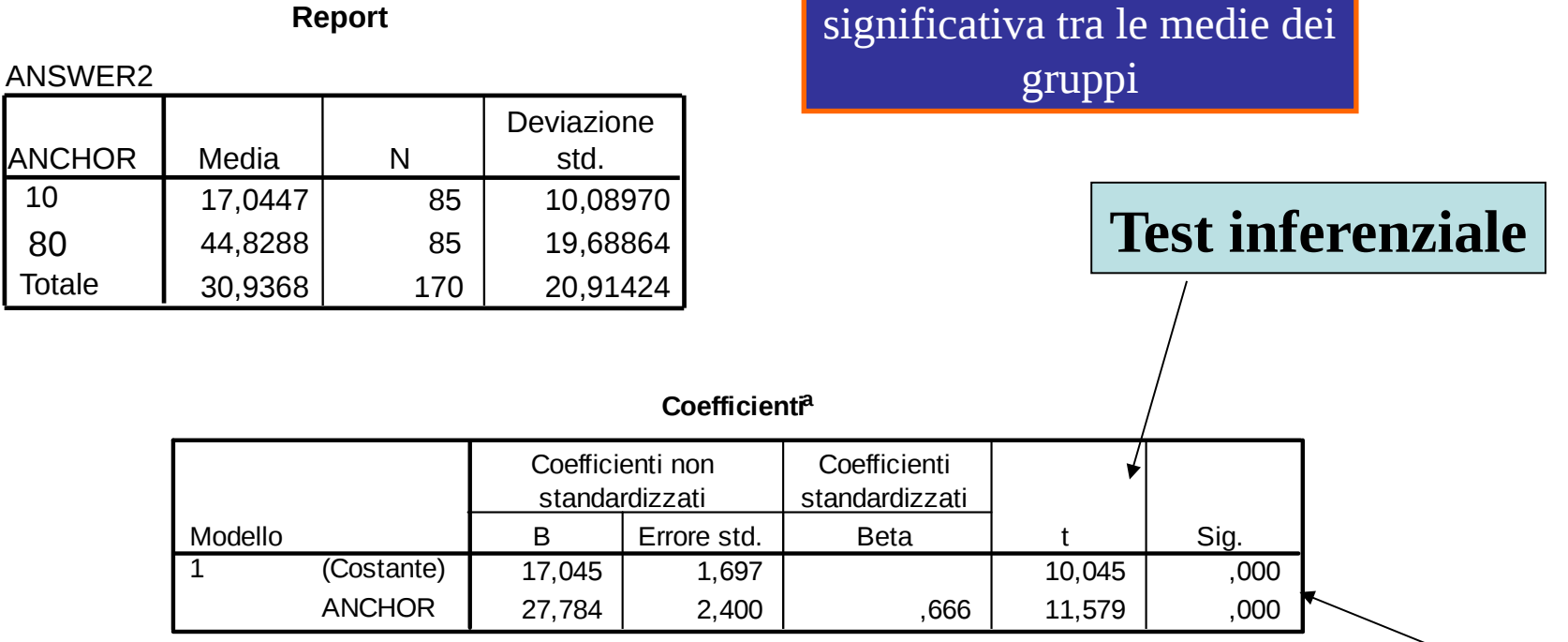

C'è un differenza

a. Variabile dipendente: ANSWER2

10

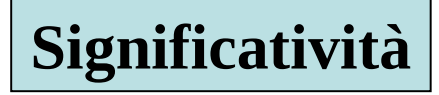

#### Test sulla varianza

Guardiamo ora il test fatto sulla varianza spiegata

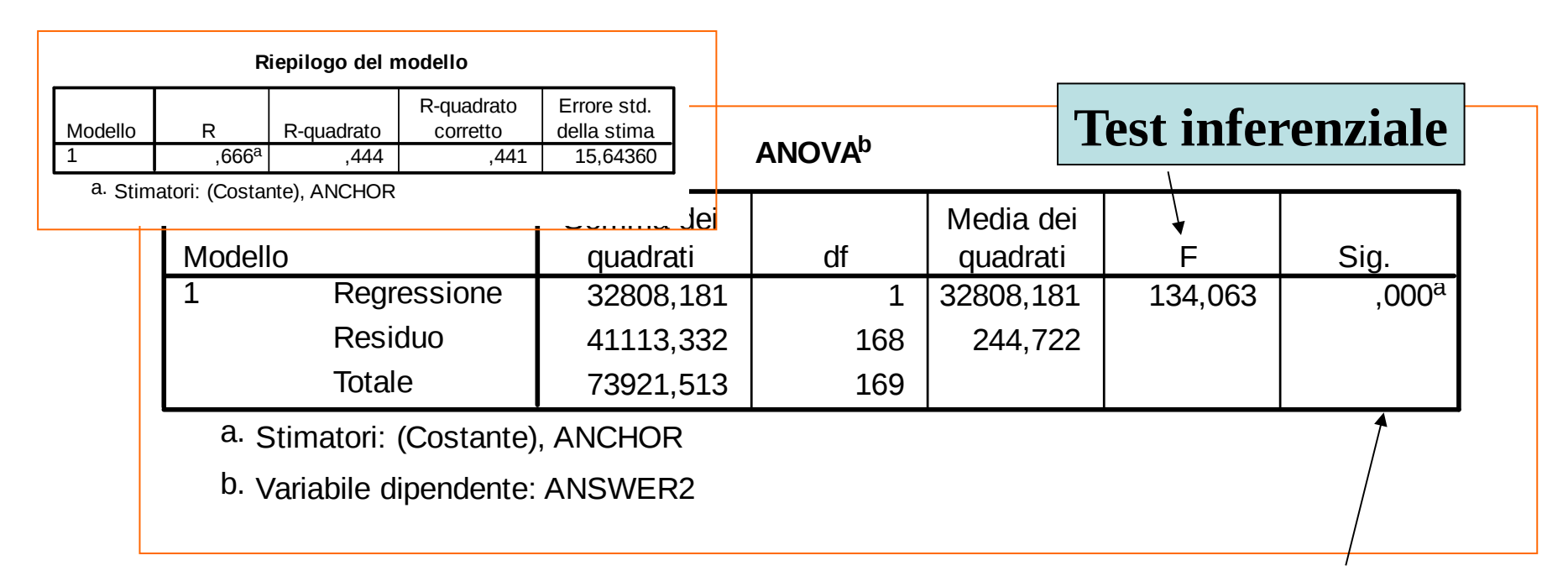

Ricordiamo il significato della F? **Significatività** 

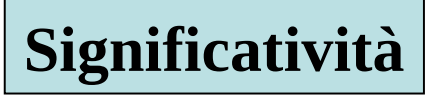

#### Test per il coefficiente R<sup>2</sup>

#### Come si ottiene la F

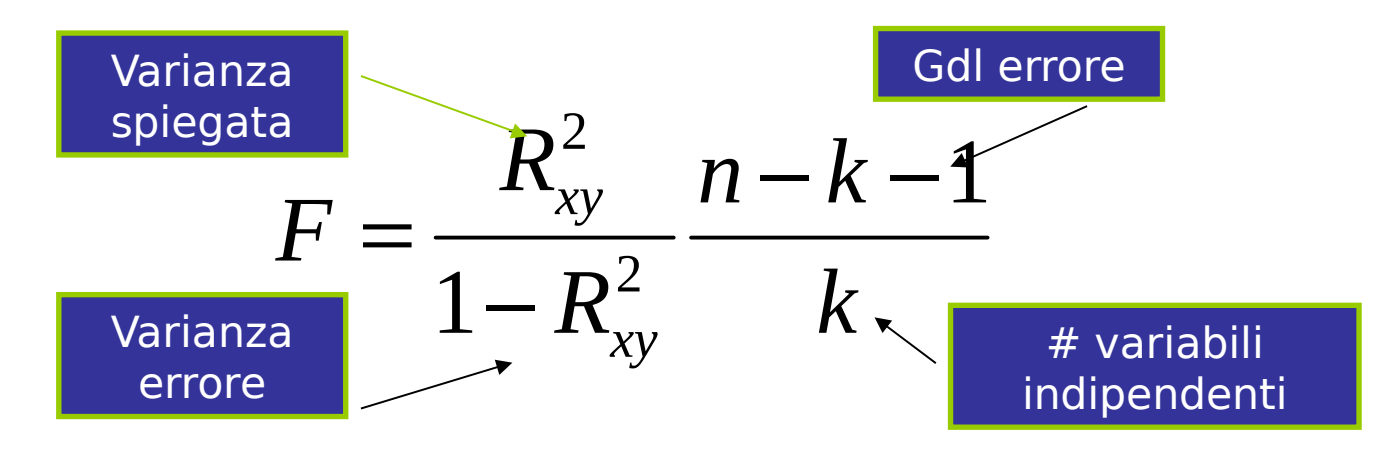

Il rapporto fra varianza spiegata e varianza di errore (moltiplicato per il rapporto fra gradi di libertà) si distribuisce secondo una distribuzione F con k e n-k-1 gdl

#### Test per il coefficiente R<sup>2</sup>

#### Come si ottiene la F

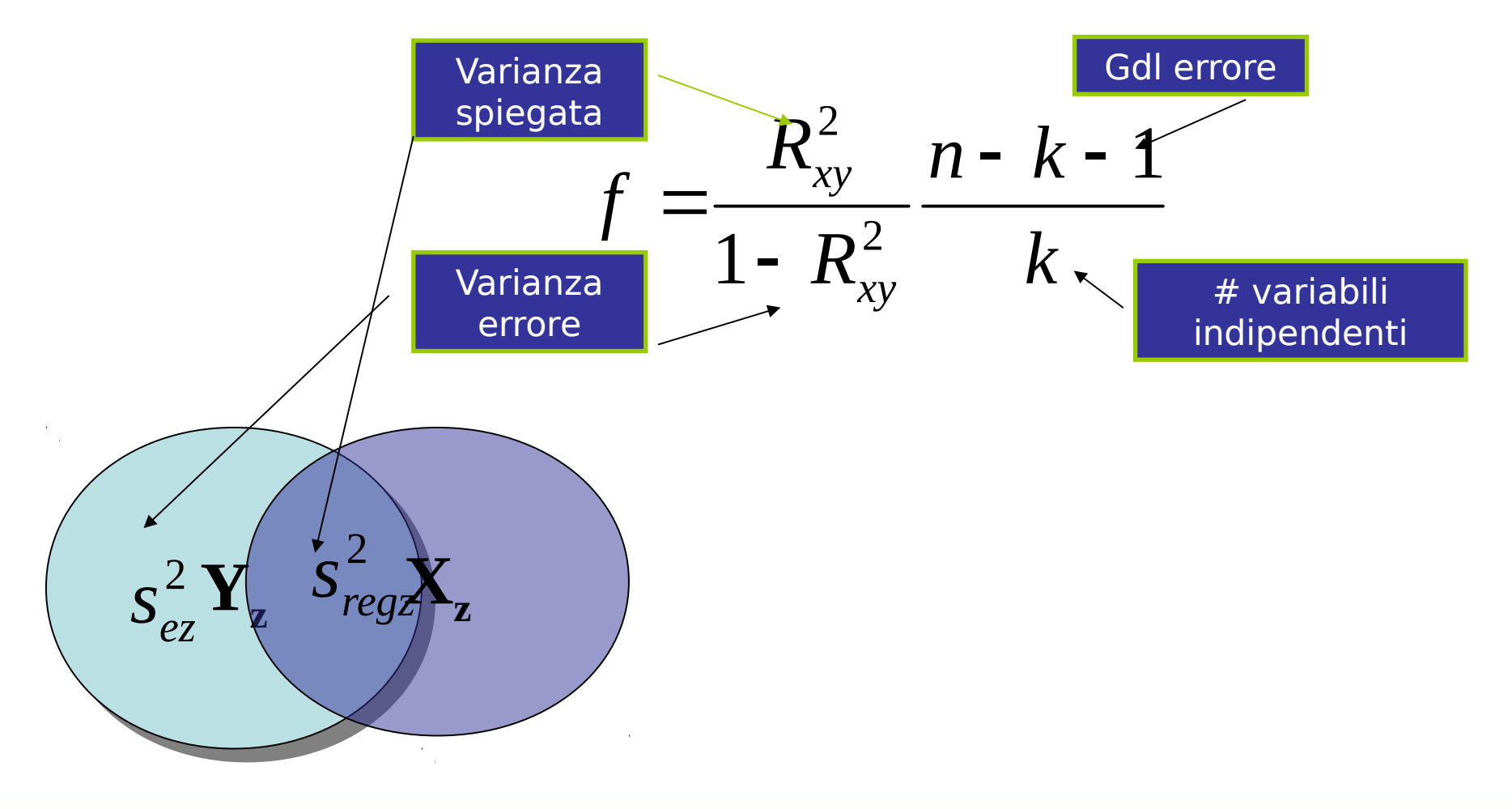

#### Rapporto varianza

Se la variabile indipendente è dicotomica, la varianza di errore sarà la somma delle varianza dentro i gruppi

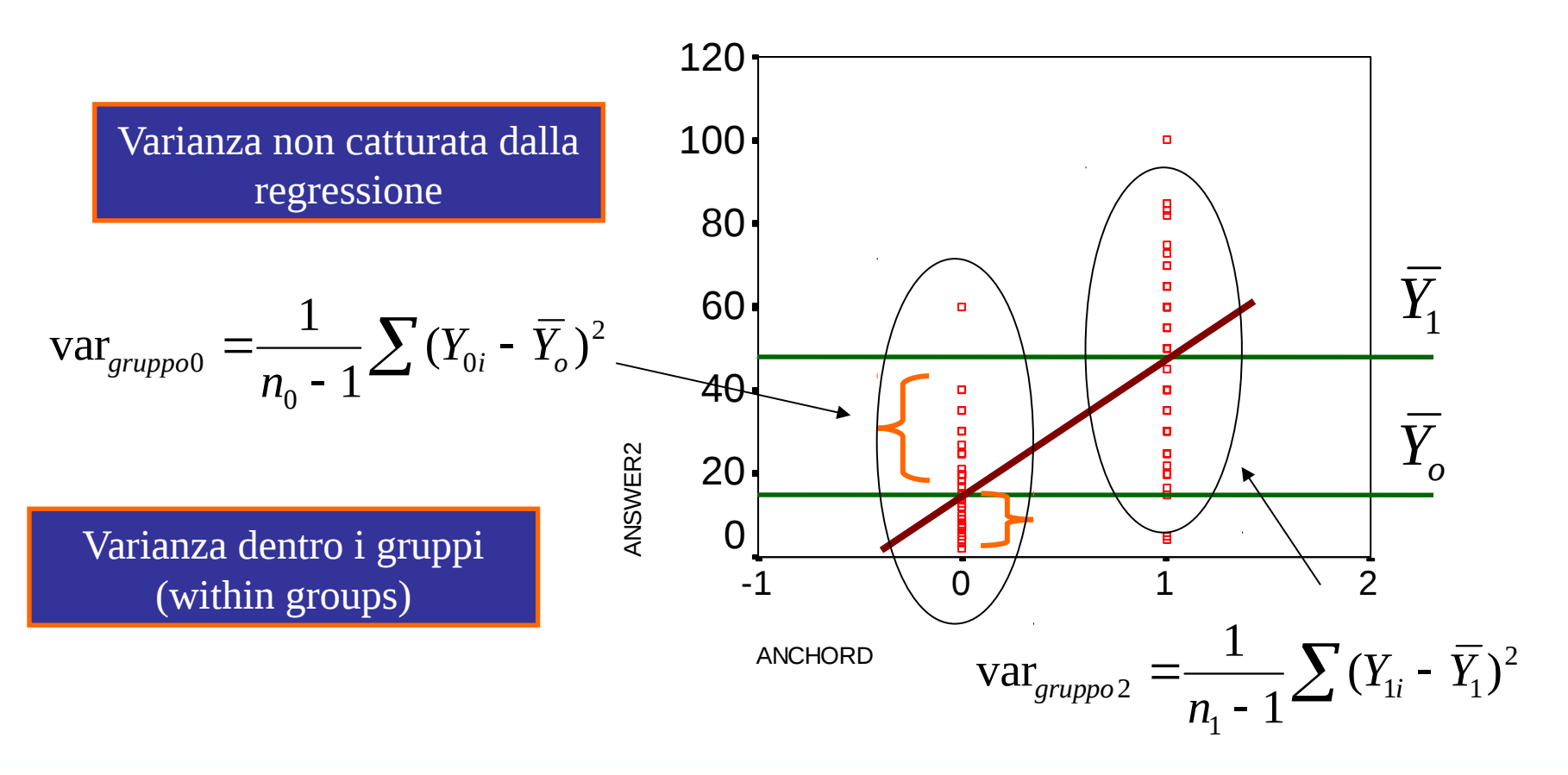

#### Rapporto varianza

Se la variabile indipendente è dicotomica, la varianza spiegata è la varianza tra i punteggi predetti

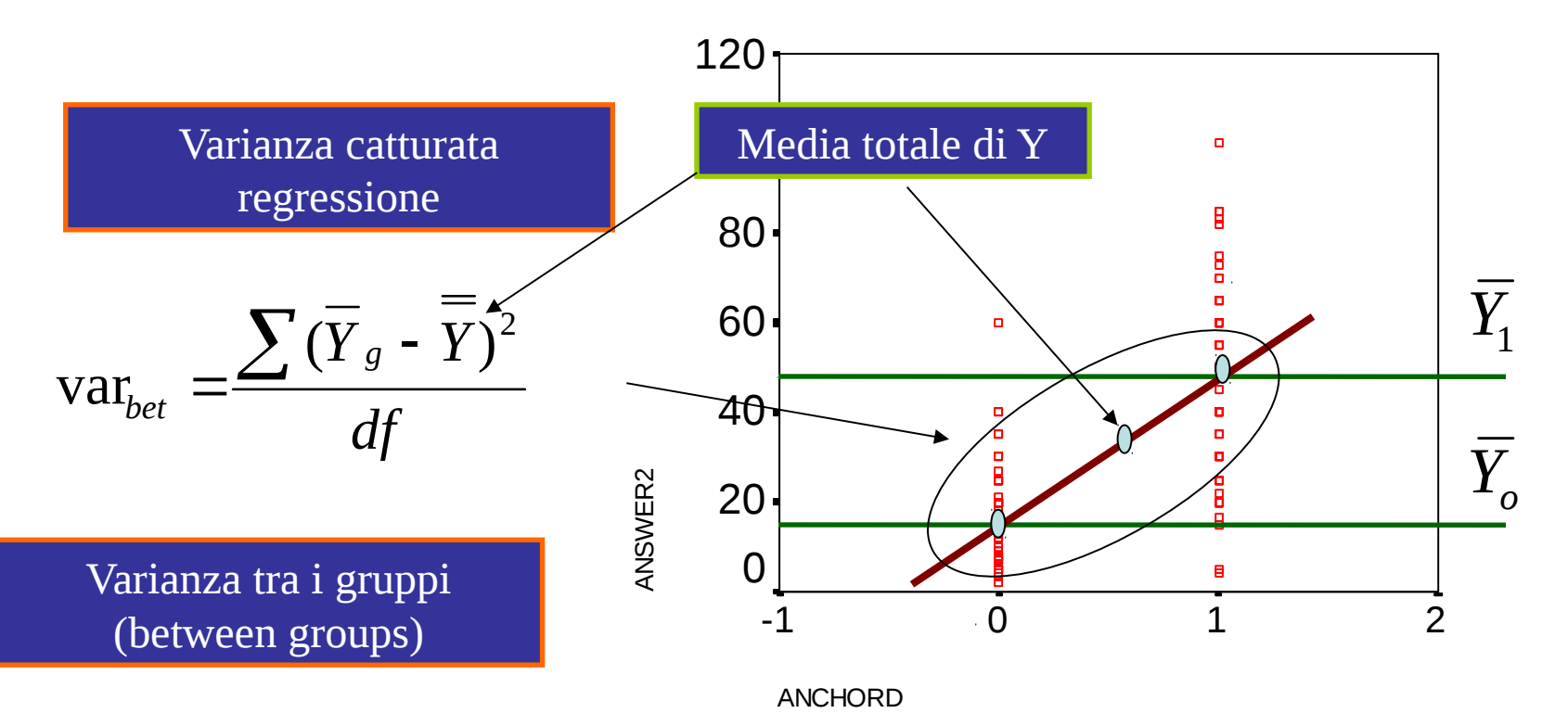

# Varianza tra i gruppi

Equivalentemente, testiamo la bontà della predizione che noi facciamo dando ad ogni soggetto il punteggio medio del gruppo (variabilità dovuta ai gruppi), rispetto all'errore che facciamo

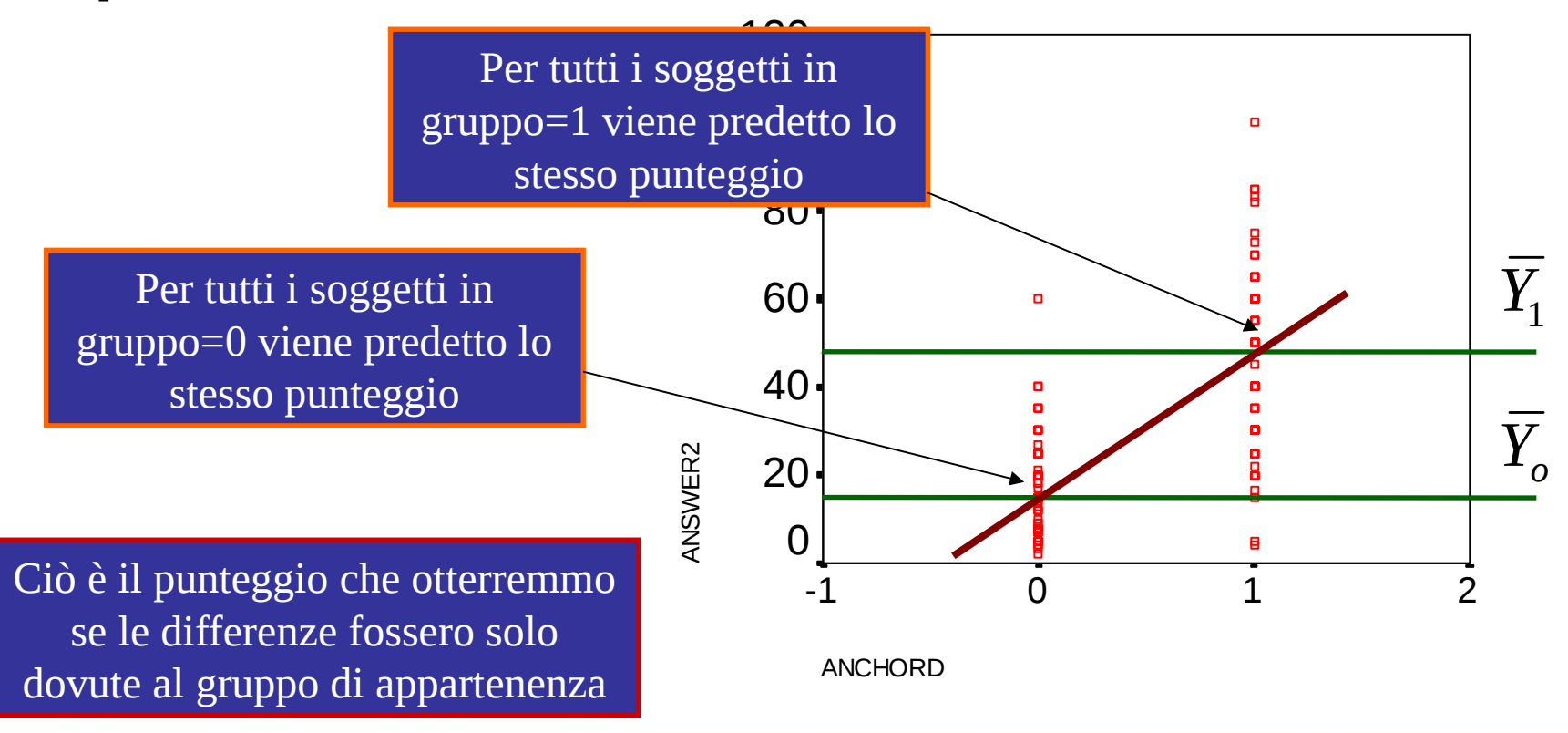

## Varianze nei gruppi

Equivalentemente, stimiamo la bontà della predizione che noi facciamo dando ad ogni soggetto il punteggio medio del gruppo (variabilità dovuta ai gruppi), rispetto all'errore che facciamo

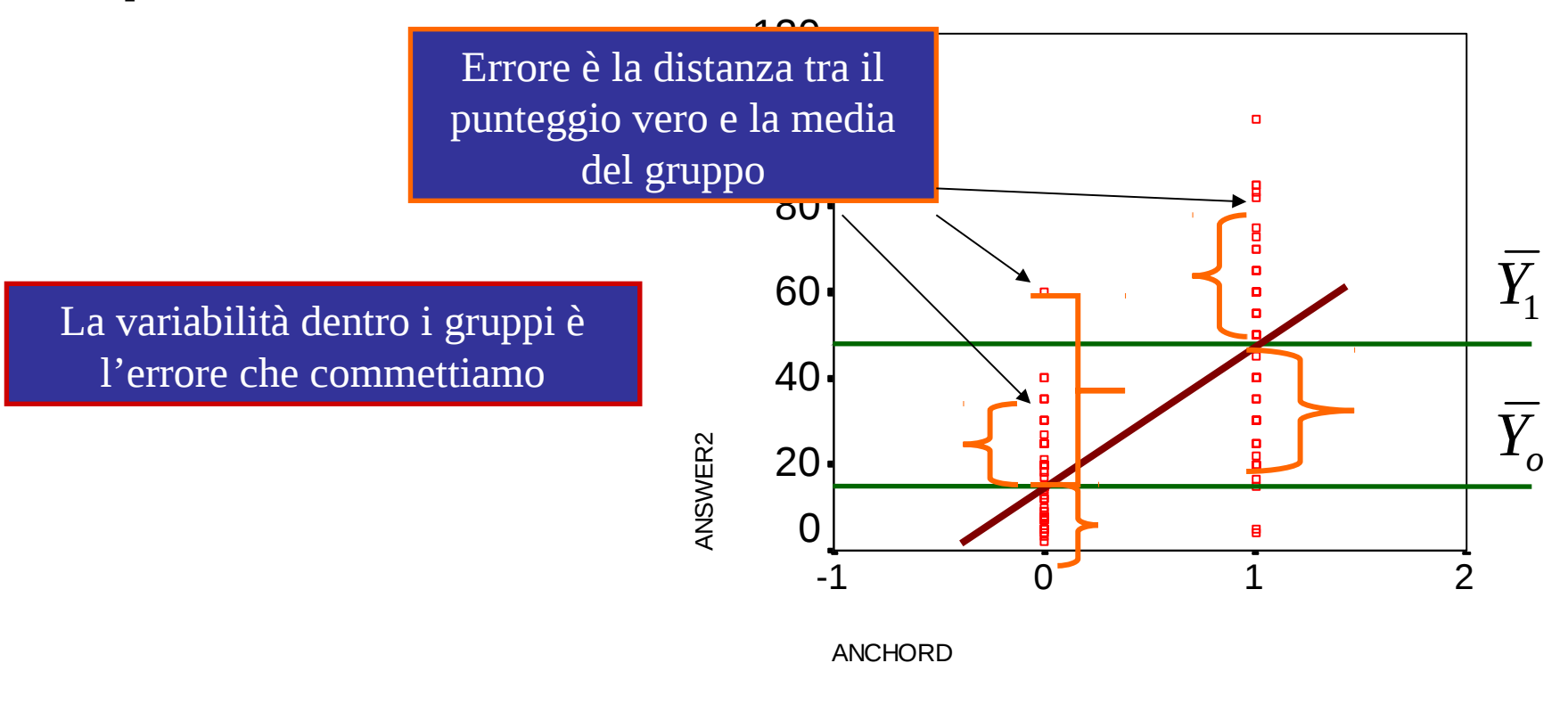

#### Rapporto varianze

Il rapporto tra le varianze, pesato per i gradi di libertà, equivale al test F

$$
\frac{\text{var}_{between} = \sum (\overline{Y}_g - \overline{Y})^2 / df_{bet.}}{\text{var}_{within} = \sum (Y - \overline{Y}_g)^2 / df_{wit.}} = F
$$

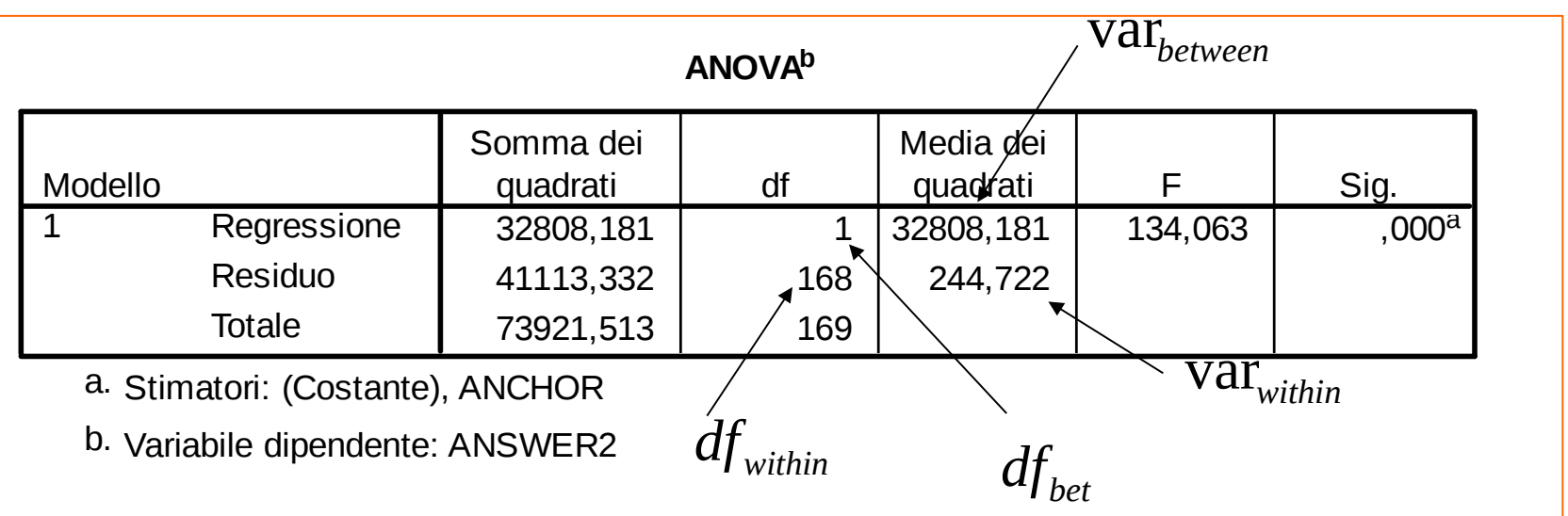

# Variabili Nominali

Quando la variabile indipendente ha più di due gruppi, lasceremo la rappresentazione in termine di retta, ma manteniamo i concetti di varianza tra i gruppi e varianza nei gruppi

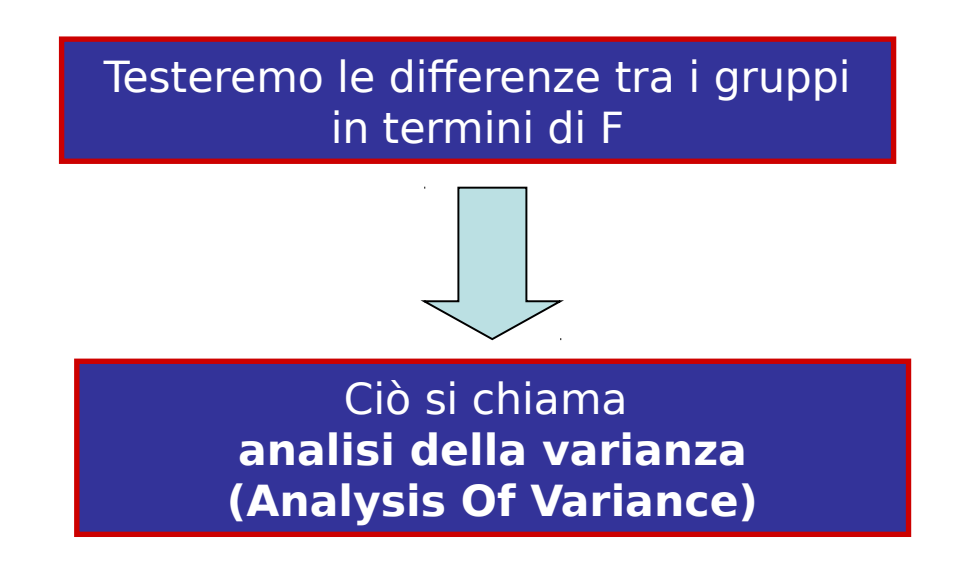

#### Perdiamo la retta

Perdiamo la rappresentazione in termini di una retta in quanto la variabile indipendente non è ordinabile in maniera univoca

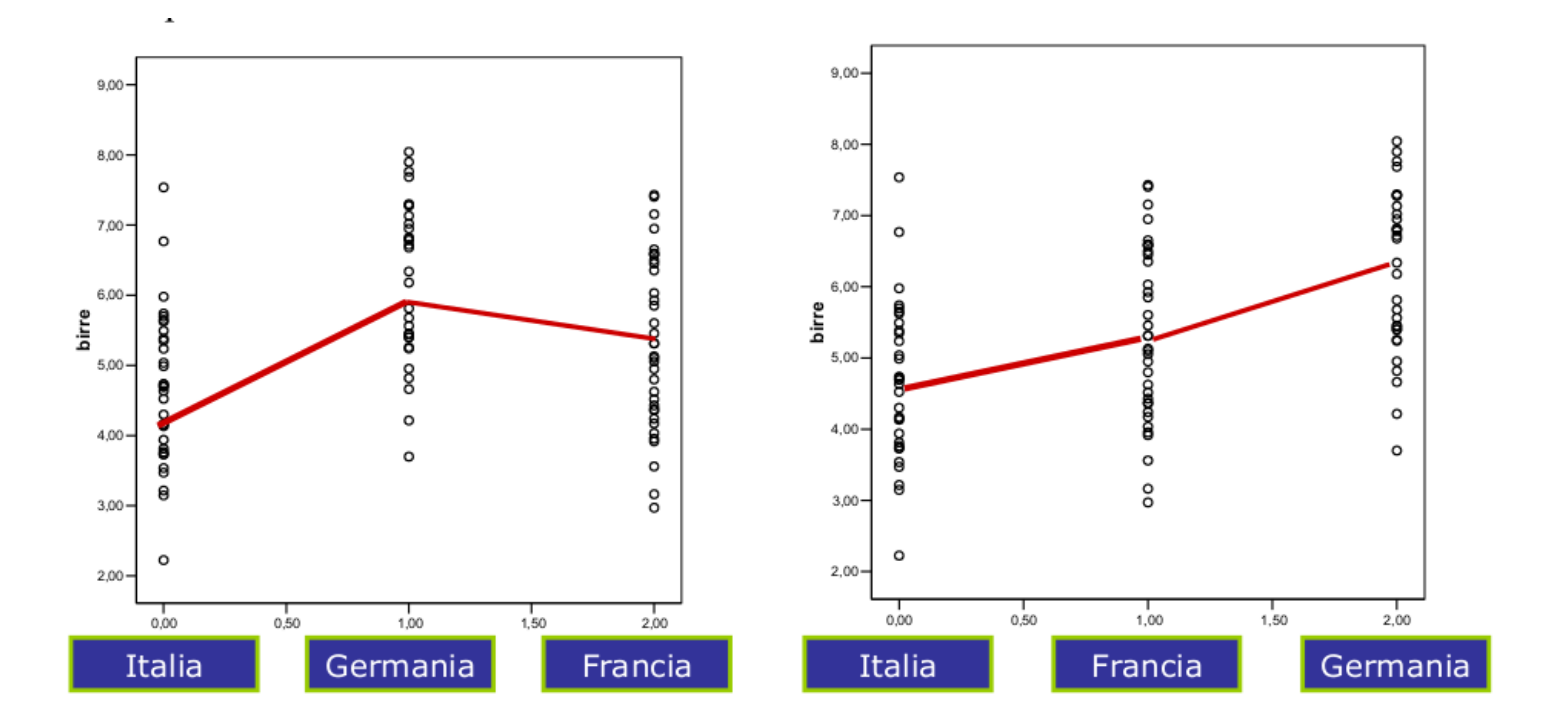

#### Perdiamo la retta

Ed un'unica retta (non spezzata) non potrebbe rappresentare i dati a nostra disposizione

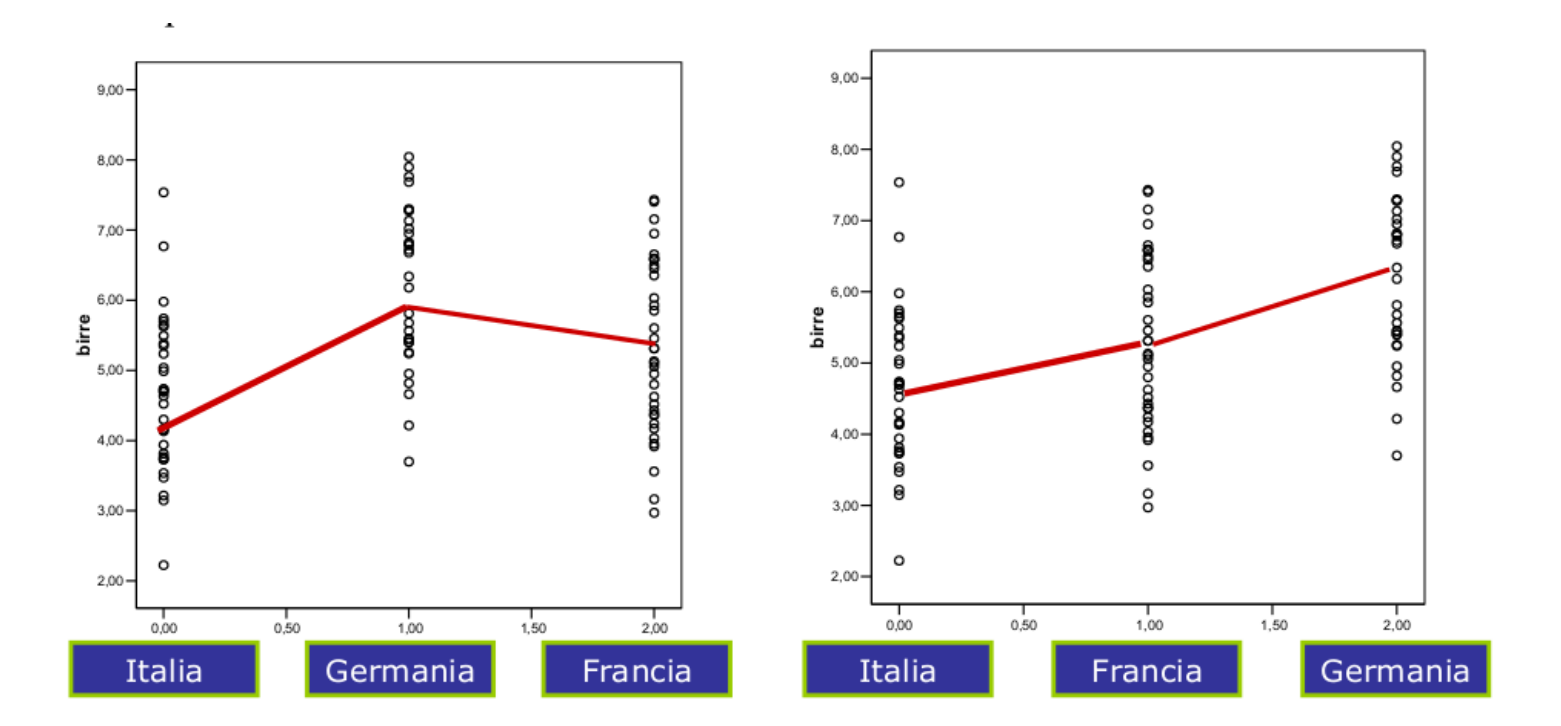

#### Manteniamo i rapporti di varianza

Possiamo comunque testare le differenze tra le medie mediante il rapporto F

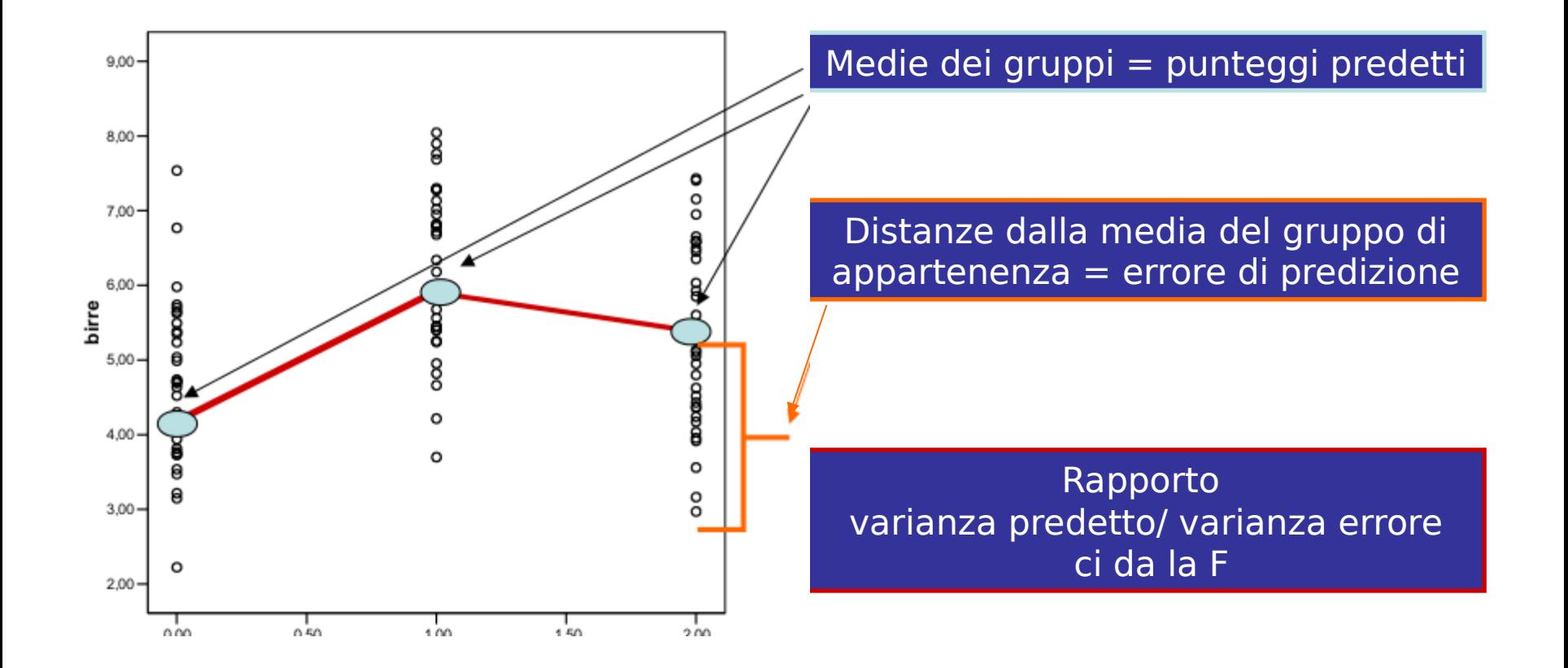

## ANOVA in pratica

In SPSS useremo una routine più generale della regressione, che consente di analizzare anche le variabili indipendenti nominali (modello lineare

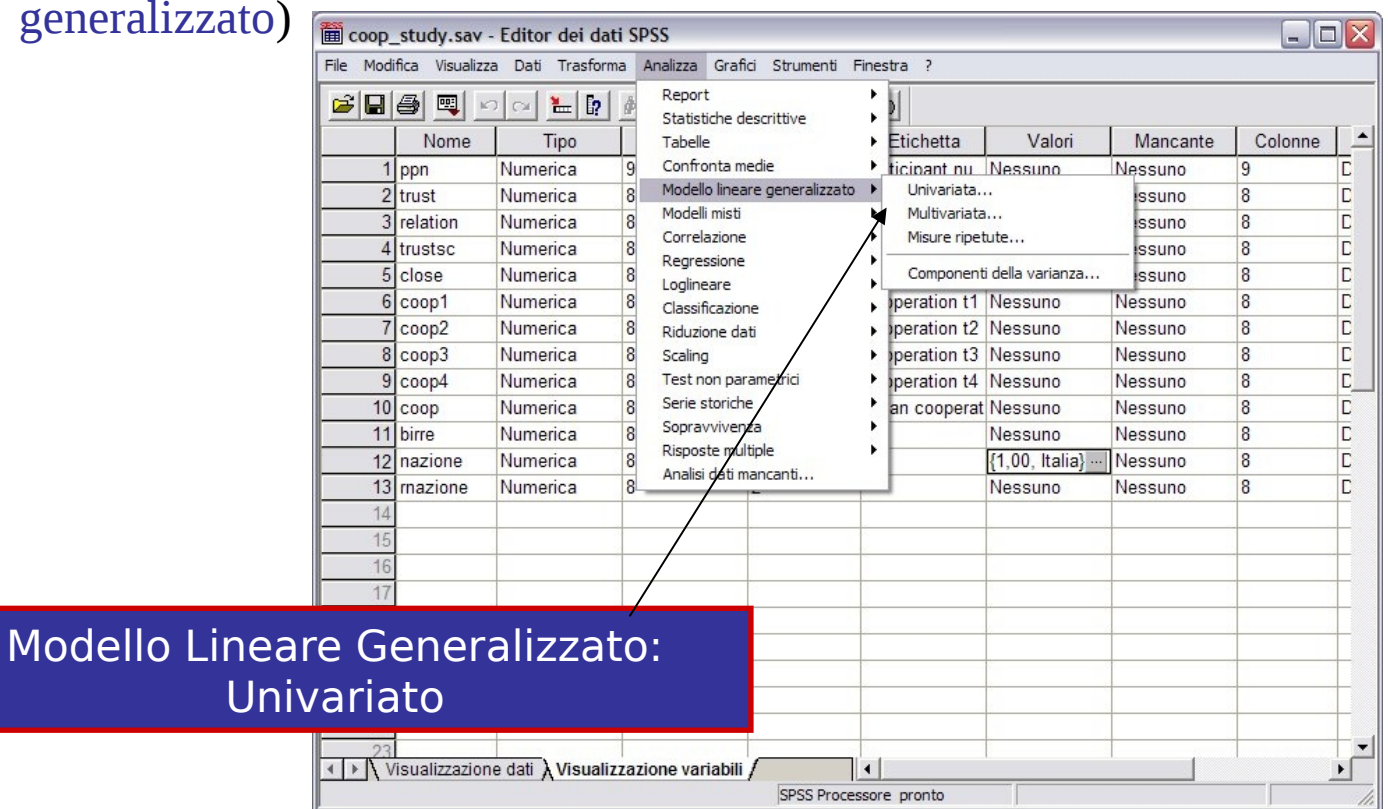

# ANOVA in pratica

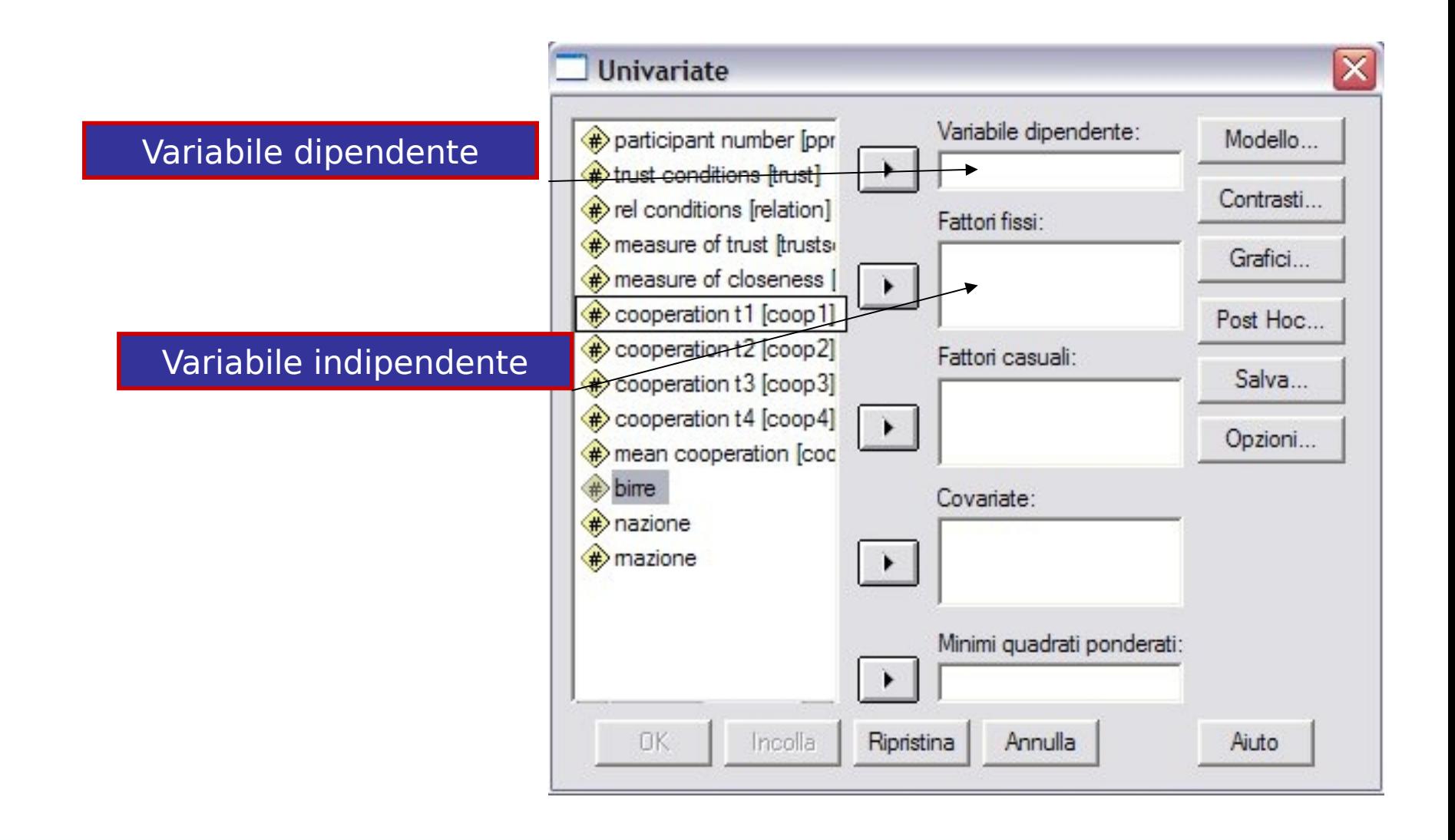

# **Output**

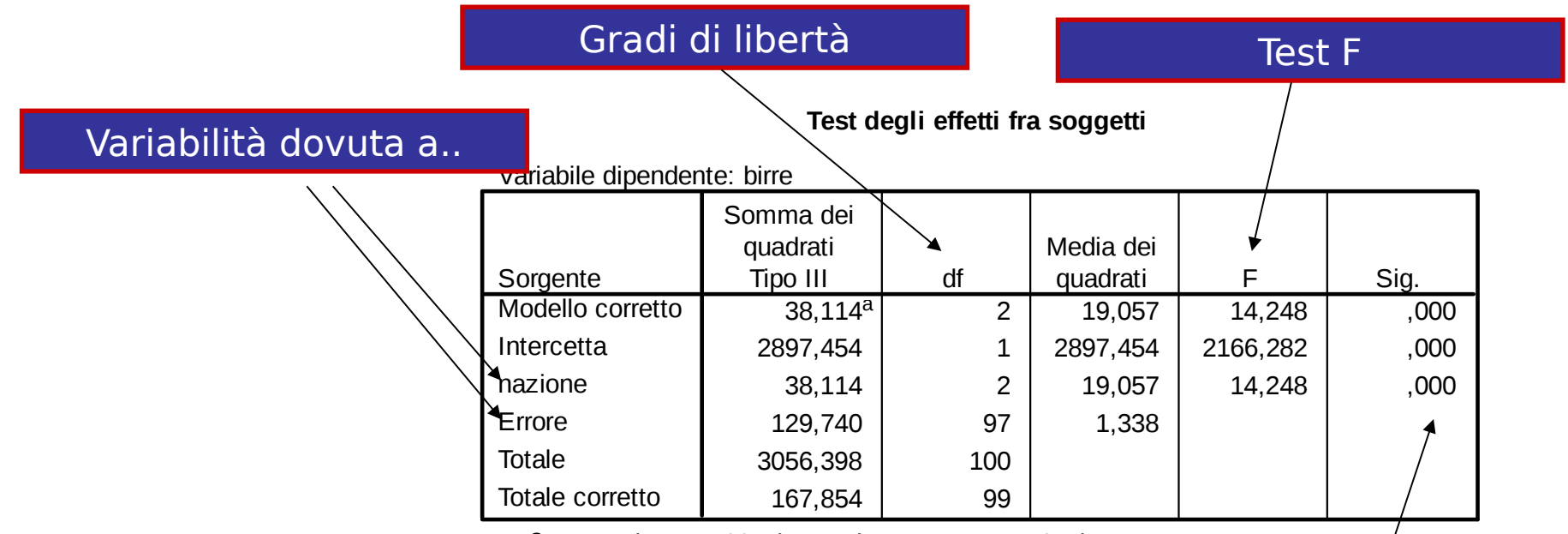

a. R quadrato =  $.227$  (R quadrato corretto =  $.211$ )

Concluderemo che tra i tre gruppi c'è de de de de de de Valore-p: significatività una differenza significativa

Almeno due medie sono diverse

#### Ricerca Anoressia

In ricerca sull'anoressia\* sono state misurate su un campione di 85 donne la propria "figura reale", la "figura ideale" e l'autostima.

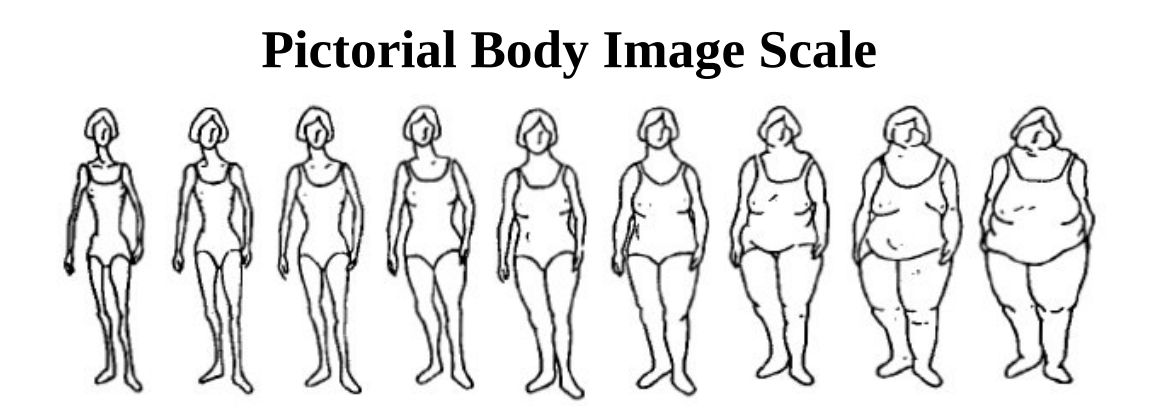

Il campione era formato da donne normo-peso e donne anoressiche

## Ricerca Anoressia

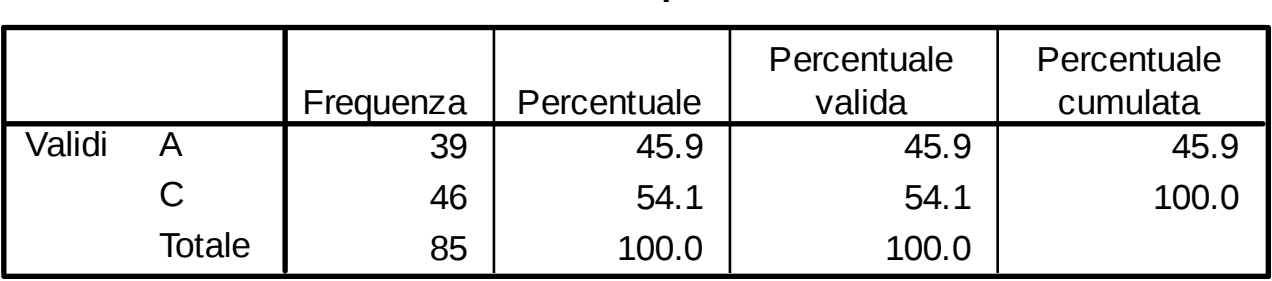

**Group**

Vogliamo stabilire se ci sono delle differenze tra i due gruppi nel BIPS attuale e ideale

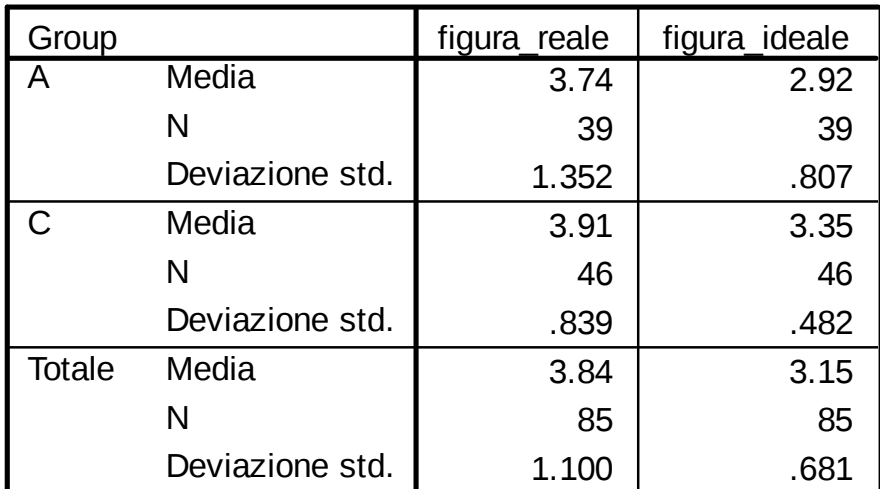

**Report**

# Distribuzione per gruppo

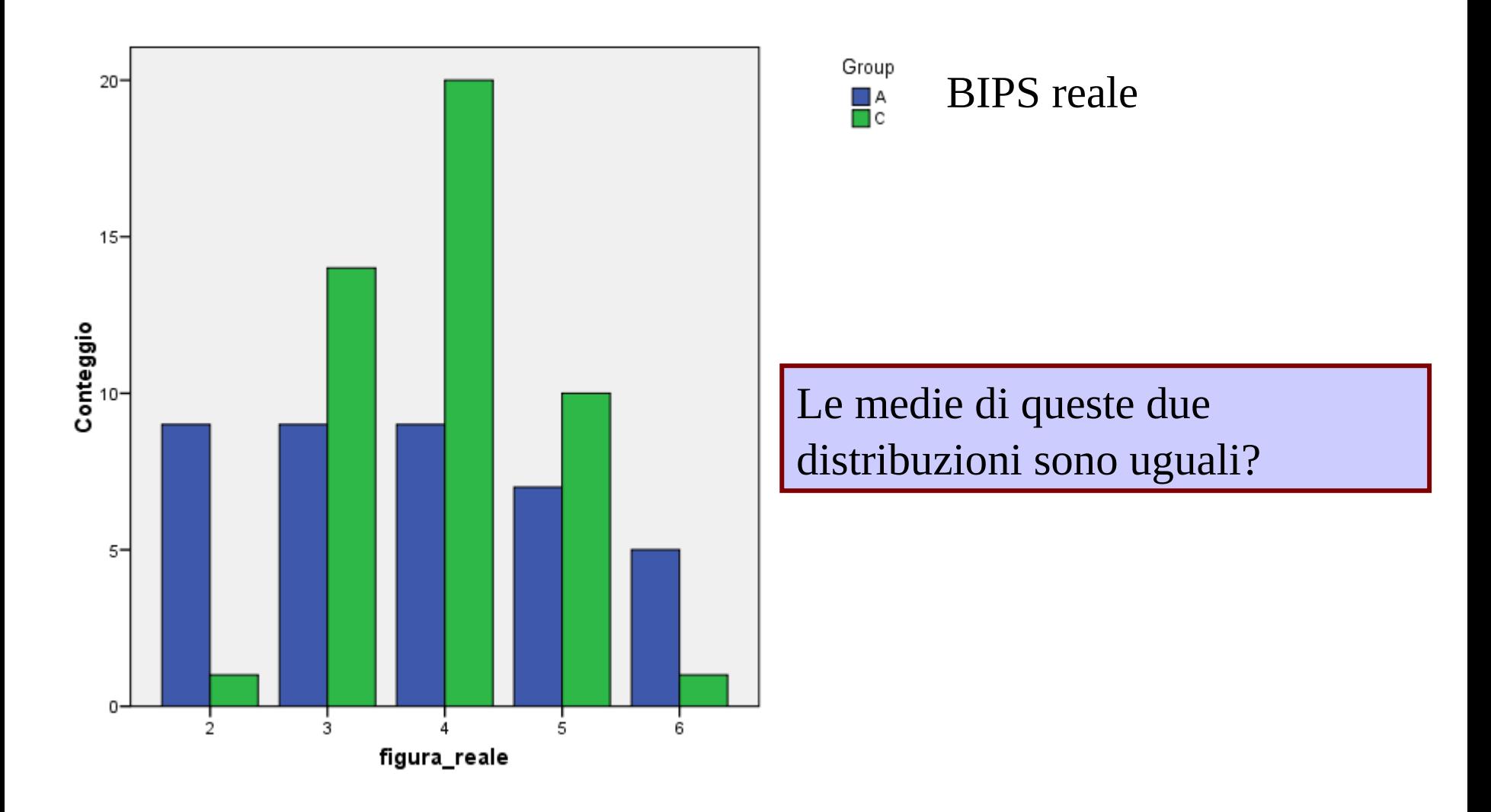

#### ANOVA

#### **Test degli effetti fra soggetti**

Variabile dipendente: figura\_reale

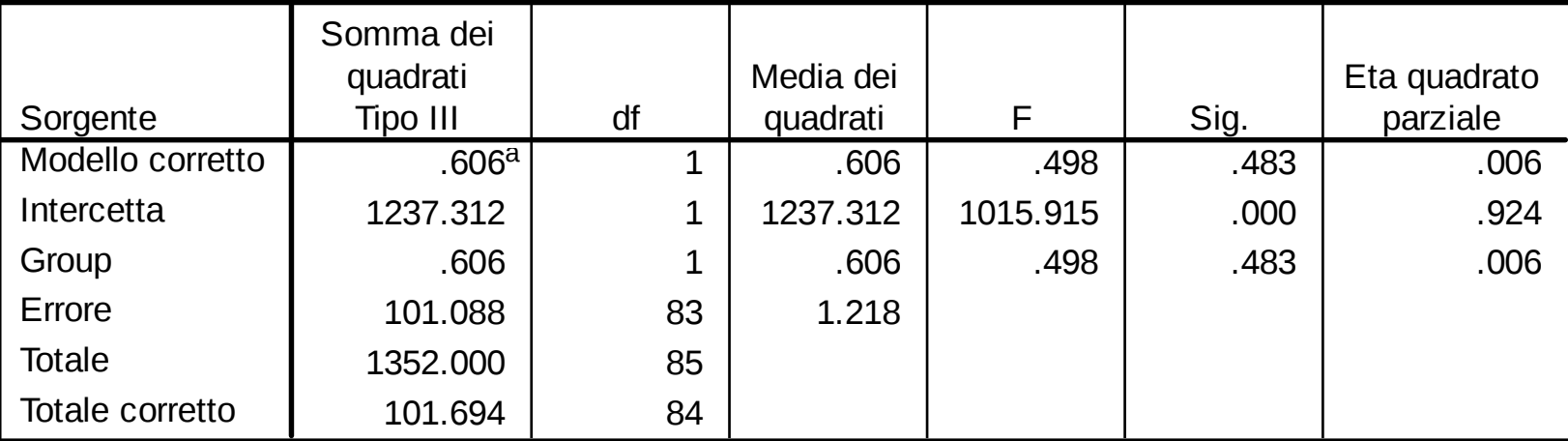

a. R quadrato =  $.006$  (R quadrato corretto =  $-.006$ )

Non vi sono differenze tra le medie dei due gruppi

# Attenzione al grafico

Il software produce un grafico delle medie che è sempre "espanso" e potrebbe far sembrare che vi sia una differenze

Se l'effetto non è significativo, il grafico non va guardato

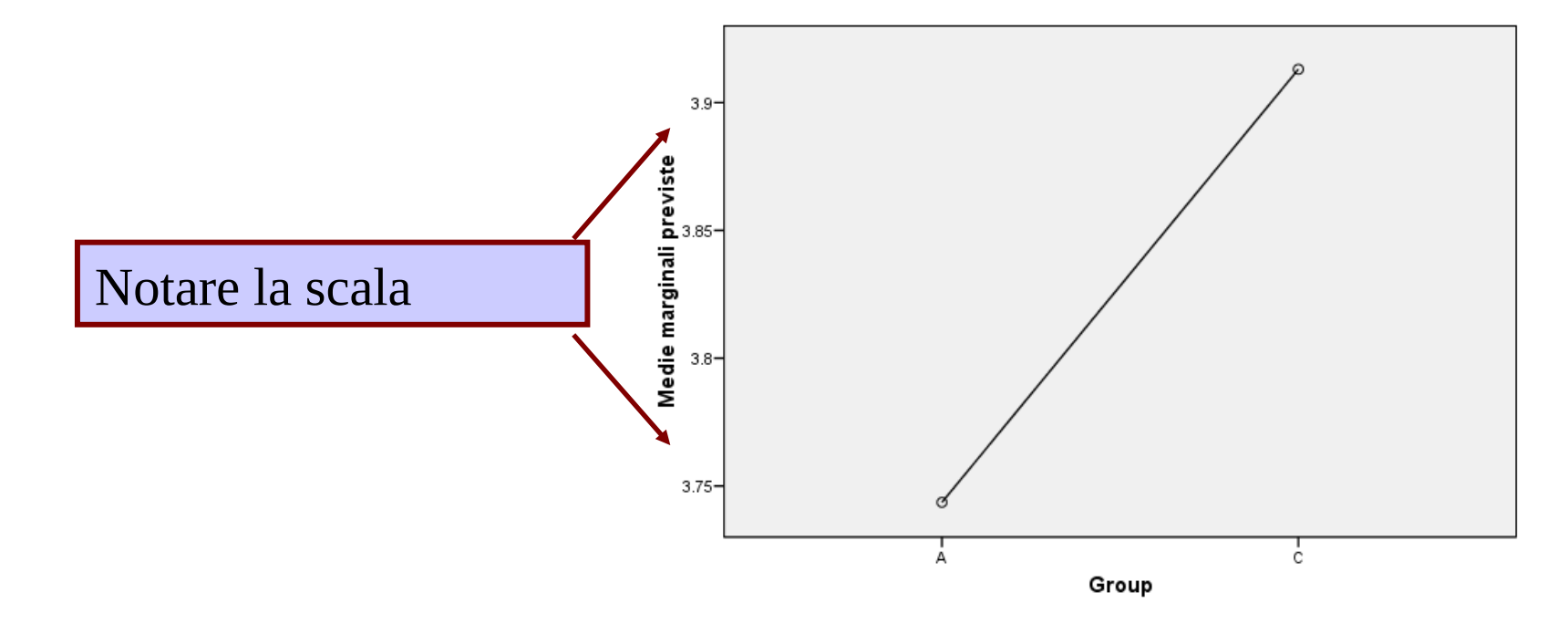

Medie marginali previste di figura\_reale

#### BIPS ideale

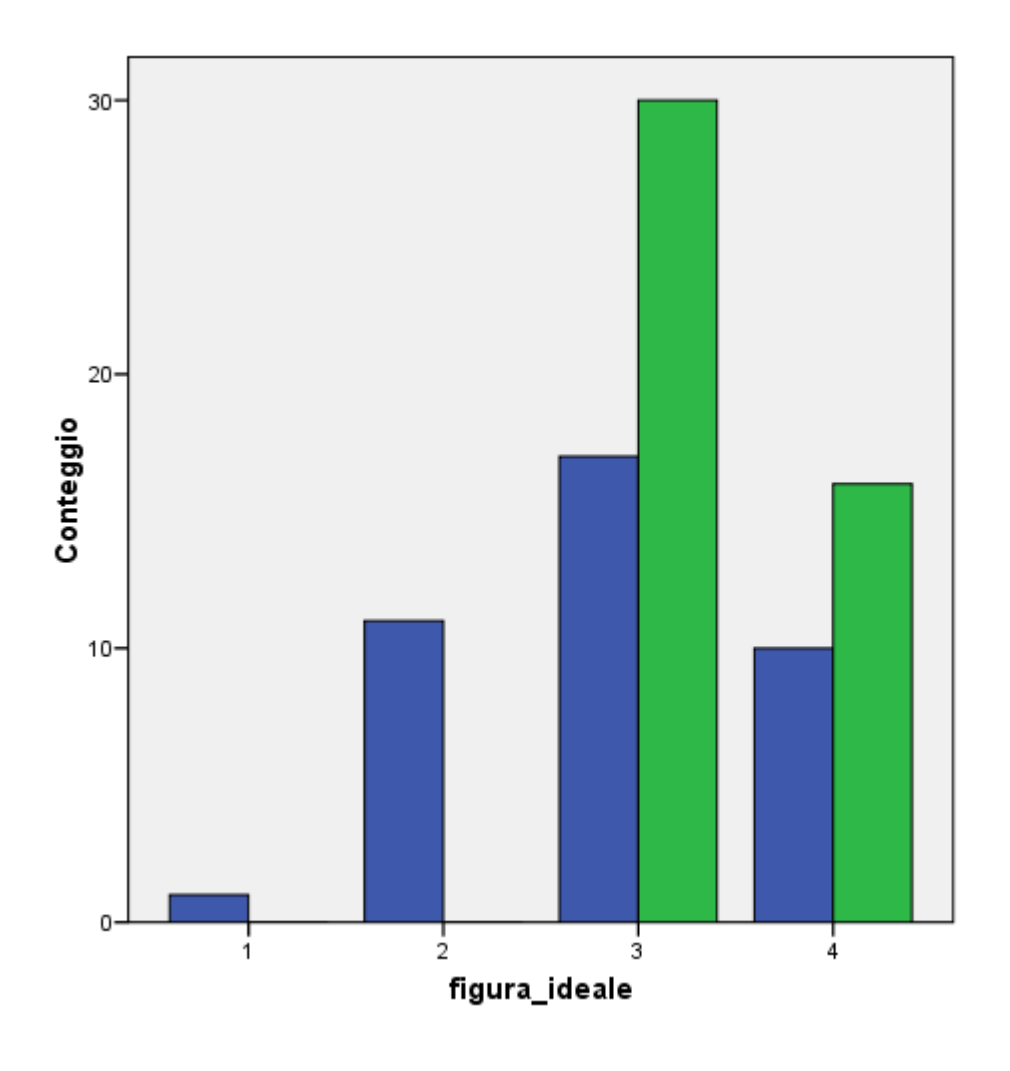

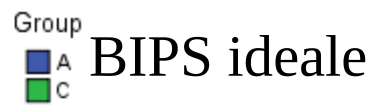

Le medie di queste due distribuzioni sono uguali?

#### ANOVA

#### **Test degli effetti fra soggetti**

Variabile dipendente: figura\_ideale

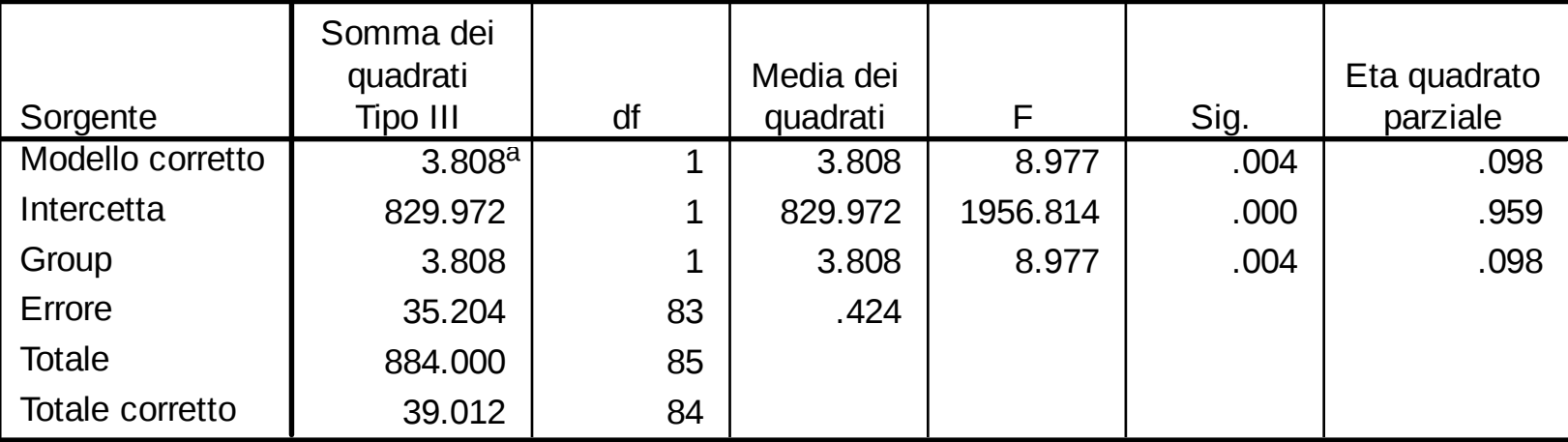

a. R quadrato =  $.098$  (R quadrato corretto =  $.087$ )

Vi sono differ due gruppi Che spiegano circa 10% della varianza

#### Grafico delle medie

Medie marginali previste di figura\_ideale

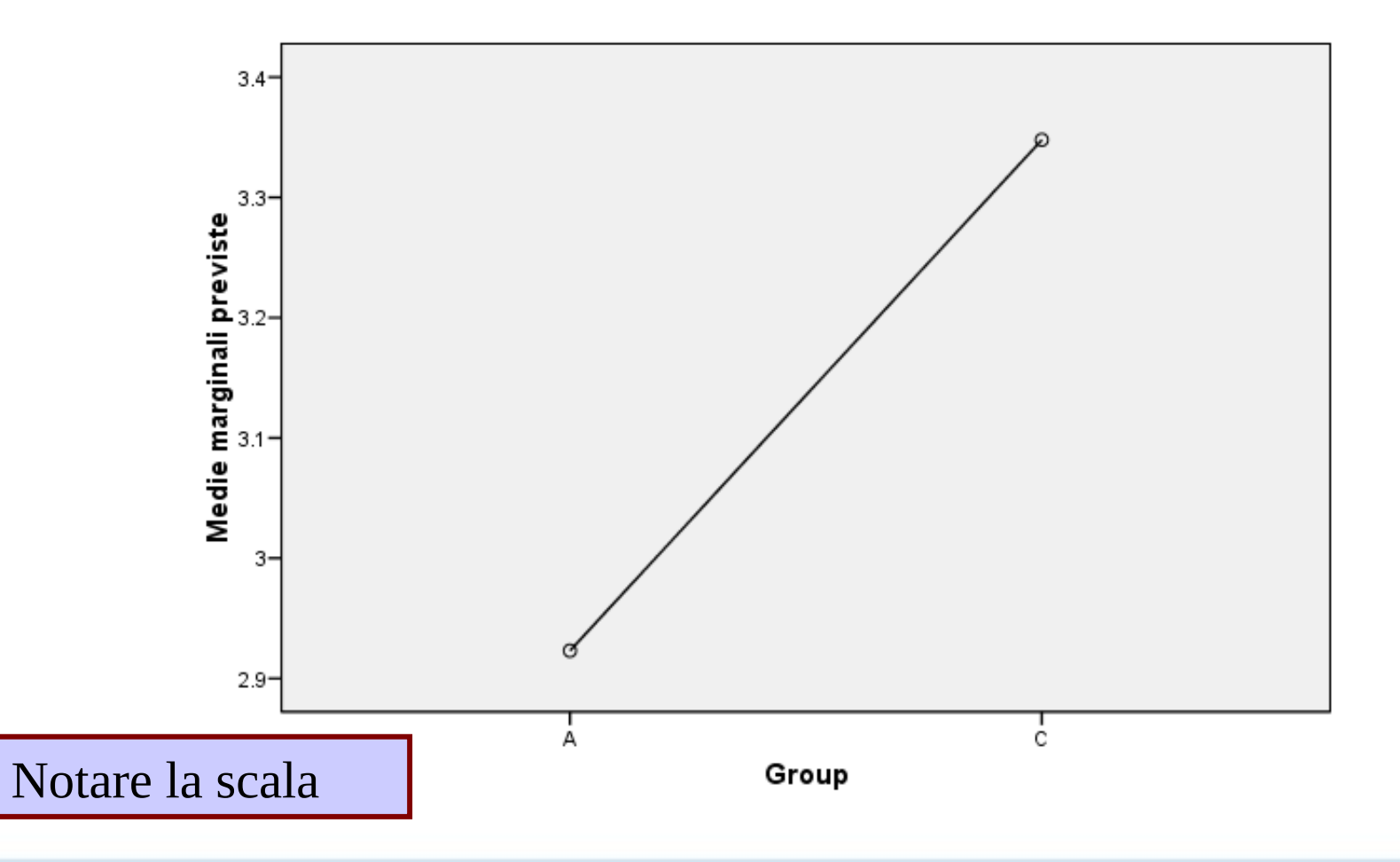

# Analisi della covarianza

- Si potrebbe dubitare che la differenza sia dovuta alla differenza tra autostima possibile nei due gruppi
- Testiamo prima se vi è una differenza tra i gruppi nell'autostima
- Poi testiamo le differenze nei tra PIBS ideale al netto dell'autostima

#### ANOVA

#### **Test degli effetti fra soggetti**

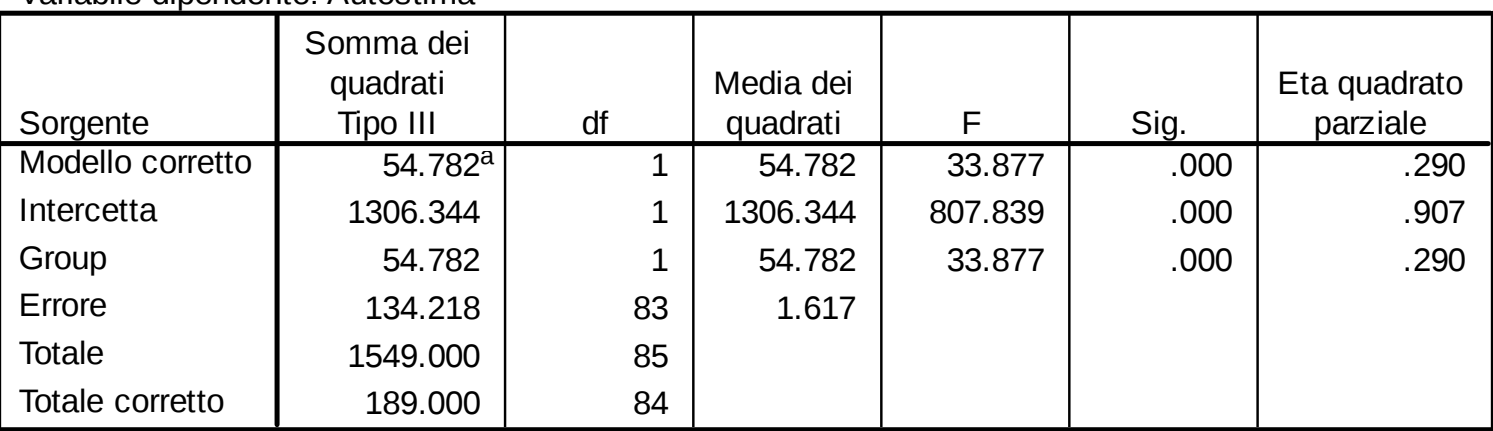

Variabile dipendente: Autostima

a. R quadrato = .290 (R quadrato corretto = .281)

#### **Group**

Variabile dipendente: Autostima

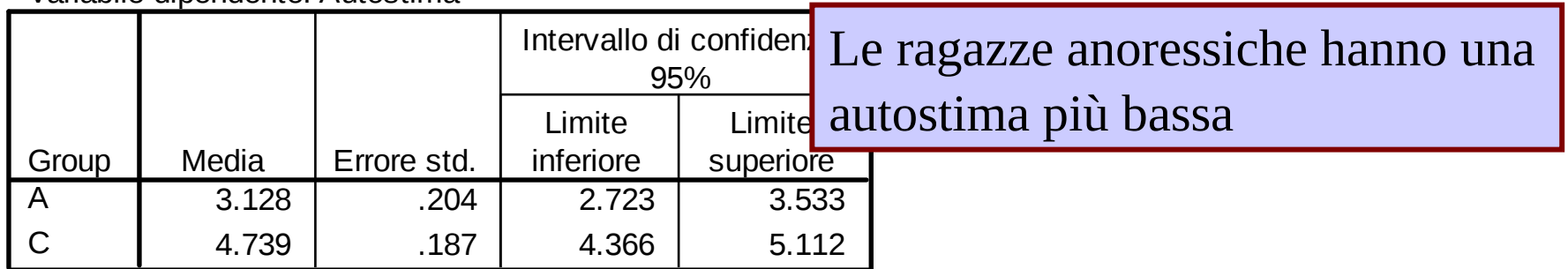

#### ANCOVA

- Ora proviamo a testare BIPS ideale tenendo costante la autostima
- Cioè facciamo una ANOVA ed inseriamo anche una variabile indipendente continua (come nella regressione)
- L'effetto di GROUP sarà dunque la differenza tra Anoressiche e Controllo nel BIPS ideale tenendo costante le differenze in autostima (come se Anoressiche e Controllo fossero uguali nell'autostima

$$
\hat{y}_i = a + b_1 \text{GROUP} + b_2 \text{AS}
$$
\n
$$
\text{GROUP} = [0 \ 1] \qquad \text{AS} = \text{continuous}
$$

#### ANCOVA

#### **Test degli effetti fra soggetti**

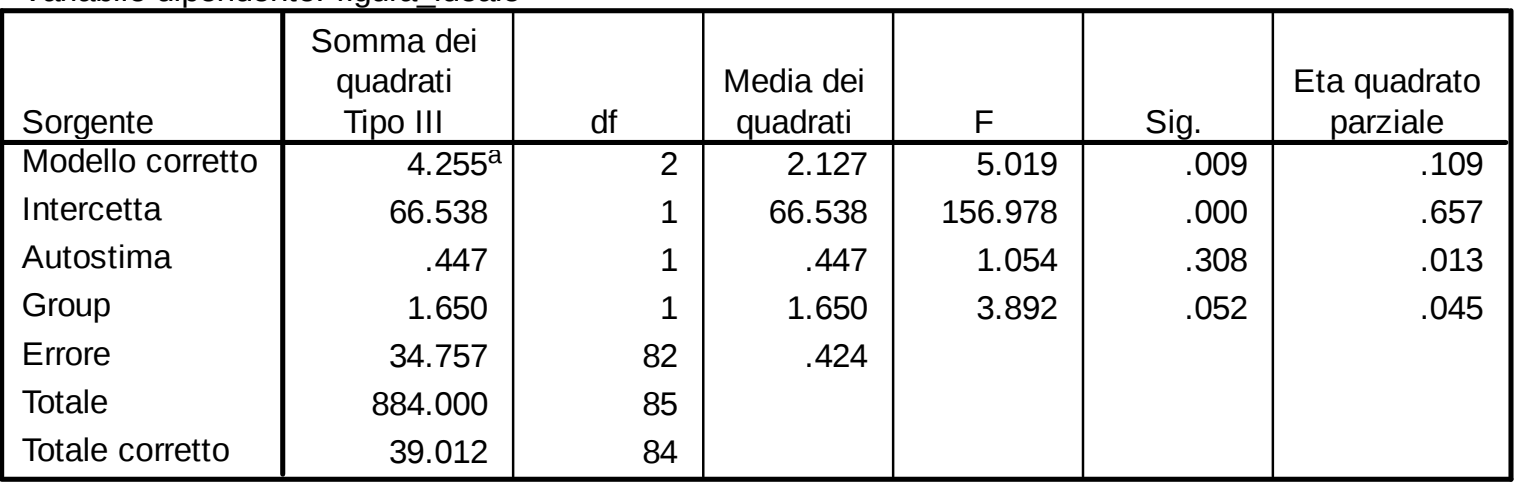

Variabile dipendente: figura\_ideale

a. R quadrato =  $.109$  (R quadrato corretto =  $.087$ )

Al netto della autostima, le differenze tra gruppi si riducono

### Riduzione delle differenze

Eta-quadro per i gruppi  $\begin{array}{c|c} \end{array}$   $\begin{array}{c} \end{array}$  Eta-quadro gruppi dopo parzializzato autostima

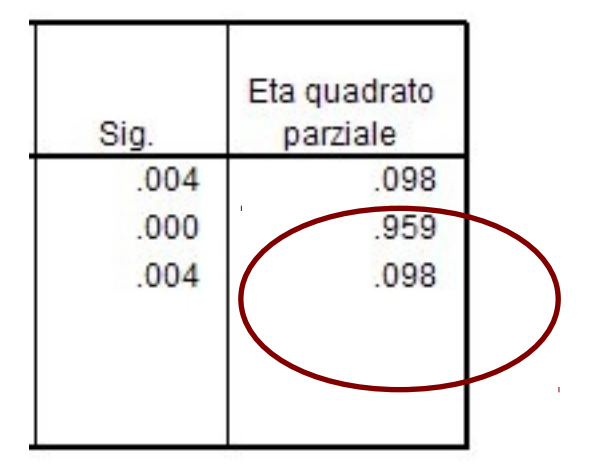

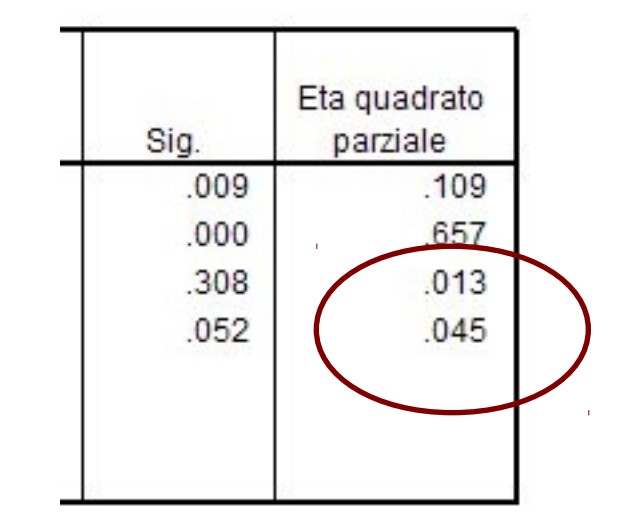

#### ANCOVA

#### Ora proviamo a testare BIPS ideale tenendo costante BISP reale

#### **Test degli effetti fra soggetti**

Variabile dipendente: figura\_ideale

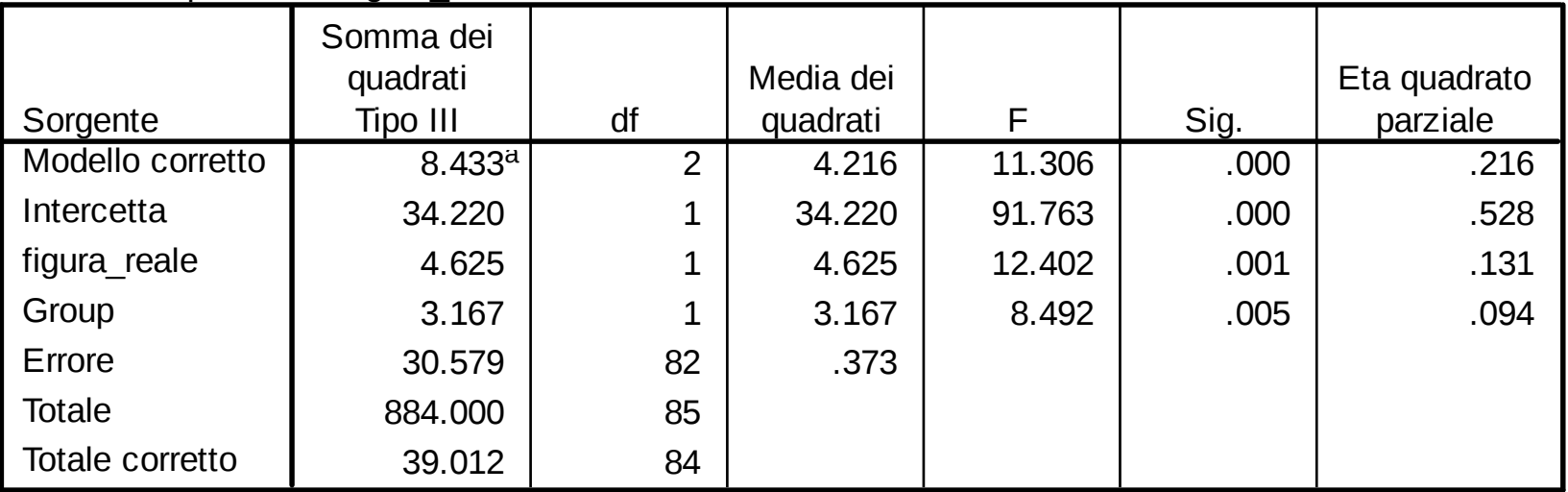

a. R quadrato = .216 (R quadrato corretto = .197)

## **Dunque**

- Le ragazze anoressiche non si percepiscono come più magre delle ragazze normopese
- Le ragazze anoressiche hanno una immagine ideale molto più magra delle normopeso
- La differenza nella immagine ideale non dipende dalla percezione della immagine reale
- La differenza nella immagine ideale dipende in parte dalla propria autostima

#### Fine

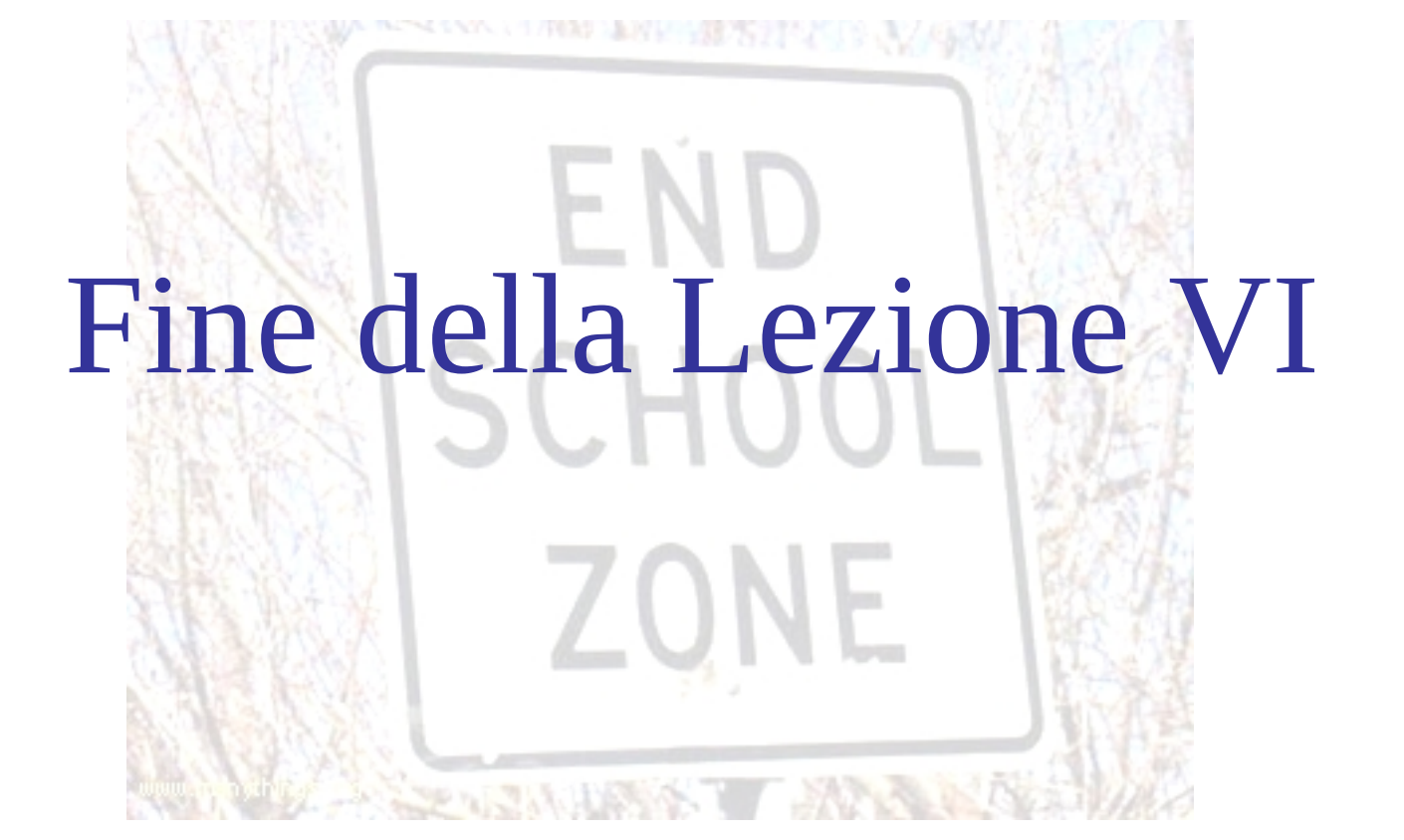